### **SQL - LINGUAGEM DE CONSULTA ESTRUTURADA**

**SIMONE DOMINICO - AULA 1**

# **INTRODUÇÃO - BANCO DE DADOS**

- ‣ O modelo relacional é composto dos seguintes itens:
	- ‣ Conjunto de objetos e relações.
	- ‣ Conjunto de operadores para agir sobre as relações.
	- ‣ Integridade de dados para precisão e consistência.

# **INTRODUÇÃO - BANCO DE DADOS RELACIONAL**

**Um banco de dados relacional é um conjunto de relações, são tabelas relacionadas entre si gerenciadas por um SGBD utilizando, por padrão, a linguagem SQL.**

# **INTRODUÇÃO - TERMINOLOGIA DE BANCO DE DADOS RELACIONAL**

Empregado

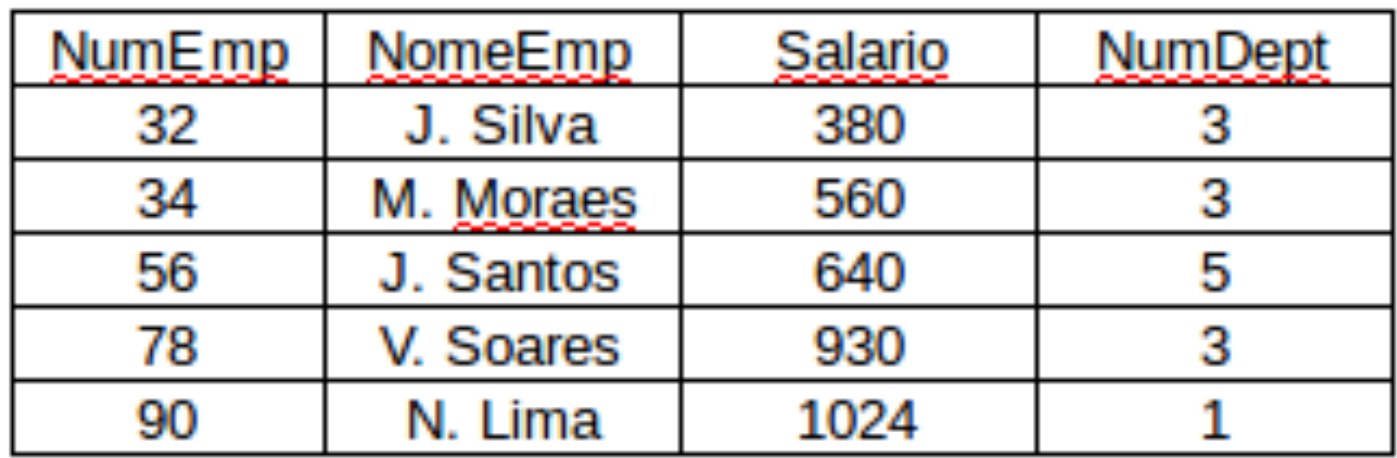

Departamento

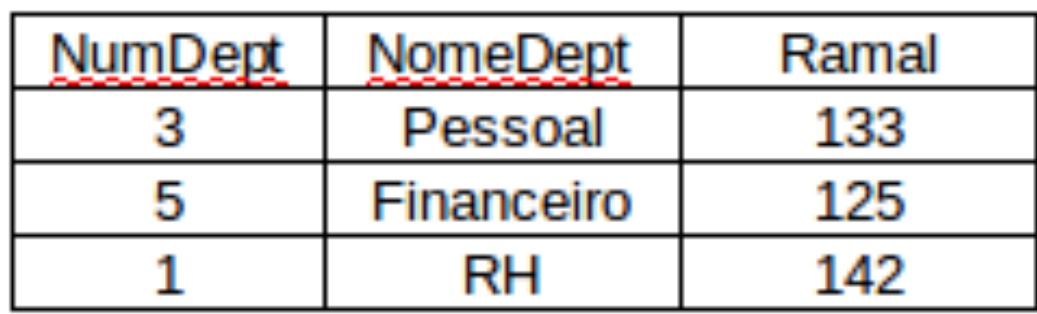

### **RELACIONANDO TABELAS**

**Chave primária (PK): identifica uma linha de dados de uma tabela;**

**Chave estrangeira (FK): relaciona logicamente os dados de várias tabelas.** 

### **RELACIONANDO TABELAS**

- ▸ **Chave primária (PK): identifica uma linha de dados de uma tabela;**
- ▸ **Chave estrangeira (FK): relaciona logicamente os dados de várias tabelas.**

Empregado

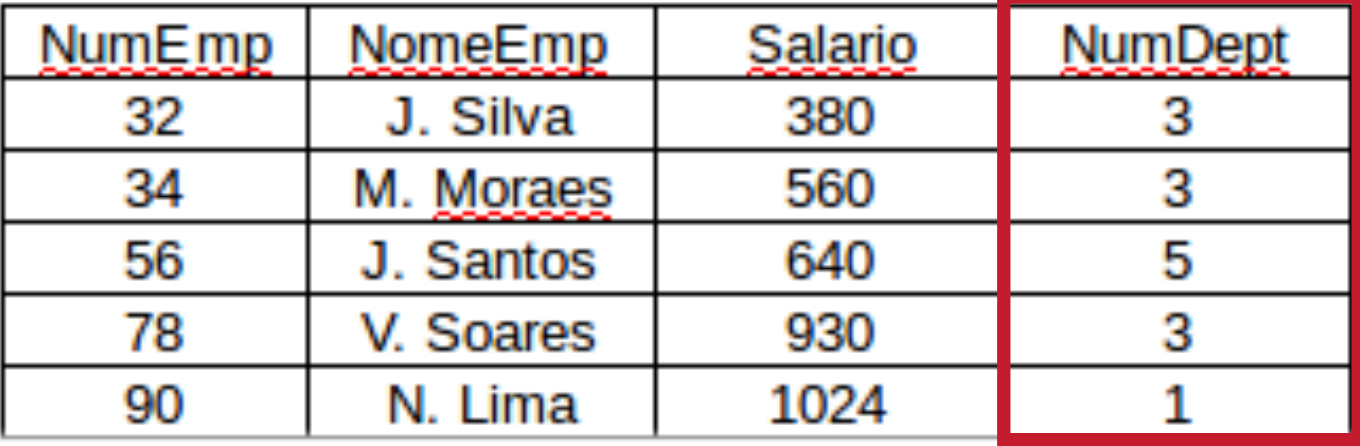

Departamento

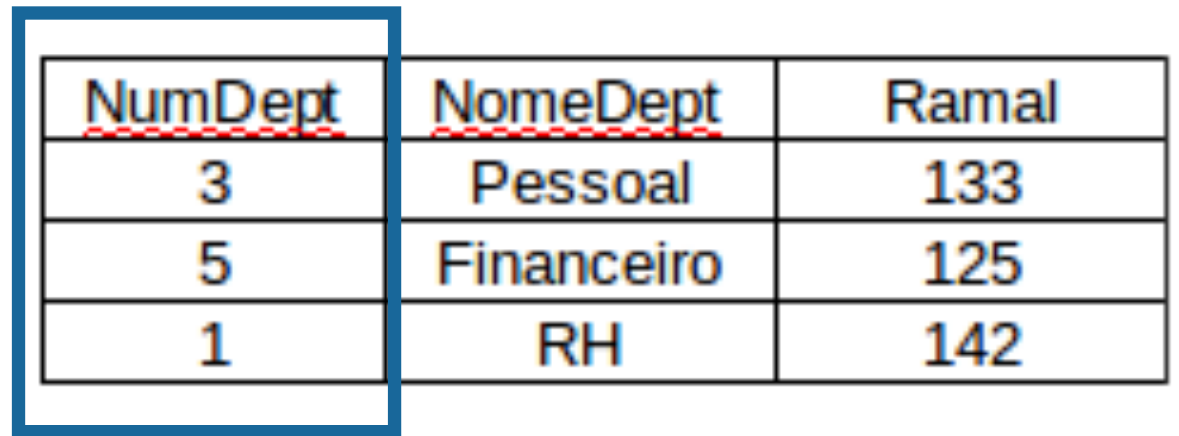

### **PROPRIEDADES DE UM BANCO DE DADOS RELACIONAL**

- ▸ **É acessado e modificado executando instruções SQL (Structured Query Language)**
- ▸ **Linguagem padrão ANSI (American National Standards Institute);**
- ▸ **A linguagem possui uma grande conjunto de operadores para dividir e combinar relações.**

# **SQL - LINGUAGEM DE CONSULTA ESTRUTURADA**

- ▸ DDL (Data Definition Language):
	- ▸ Criação, configuração, alteração e remoção de estrutura de dados;

### **CREATE**

- ▸ DDL (Data Definition Language):
	- ▸ Criação, configuração, alteração e remoção de estrutura de dados;

### **CREATE**

### **ALTER**

- ▸ DDL (Data Definition Language):
	- ▸ Criação, configuração, alteração e remoção de estrutura de dados;

#### **CREATE**

#### **ALTER**

#### **DROP**

- ▸ DDL (Data Definition Language):
	- ▸ Criação, configuração, alteração e remoção de estrutura de dados;

#### **CREATE**

#### **ALTER**

#### **DROP**

#### **RENAME**

- ▸ DDL (Data Definition Language):
	- ▶ Criação, configuração, alteração e remoção de estrutura de dados;

#### **CREATE**

#### **ALTER**

#### **DROP**

#### **RENAME**

#### **TRUNCATE**

DML (Data Manipulation Language):

▸ Criação de novas linhas, alteração e remoção;

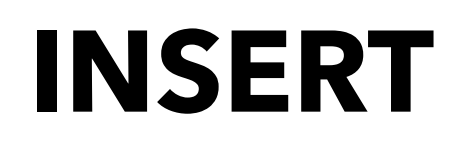

- ▸ DML (Data Manipulation Language):
	- ▸ Criação de novas linhas, alteração e remoção;
		- **INSERT**
		- **UPDATE**

- ▸ DML (Data Manipulation Language):
	- ▸ Criação de novas linhas, alteração e remoção;

### **INSERT**

### **UPDATE**

- ▸ DQL (Data Query Language):
	- ▸ Recupera dados do banco de dados;

### **SELECT**

- ▸ DCL (Data Control Language):
	- ▸ Fornece a segurança do banco de dados;

#### **GRANT**

- ▸ DCL (Data Control Language):
	- ▸ Fornece a segurança do banco de dados;

### **GRANT**

 **REVOKE** 

### **ESQUEMA DA BASE DE DADOS - BENCHMARK TPC-H**

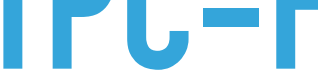

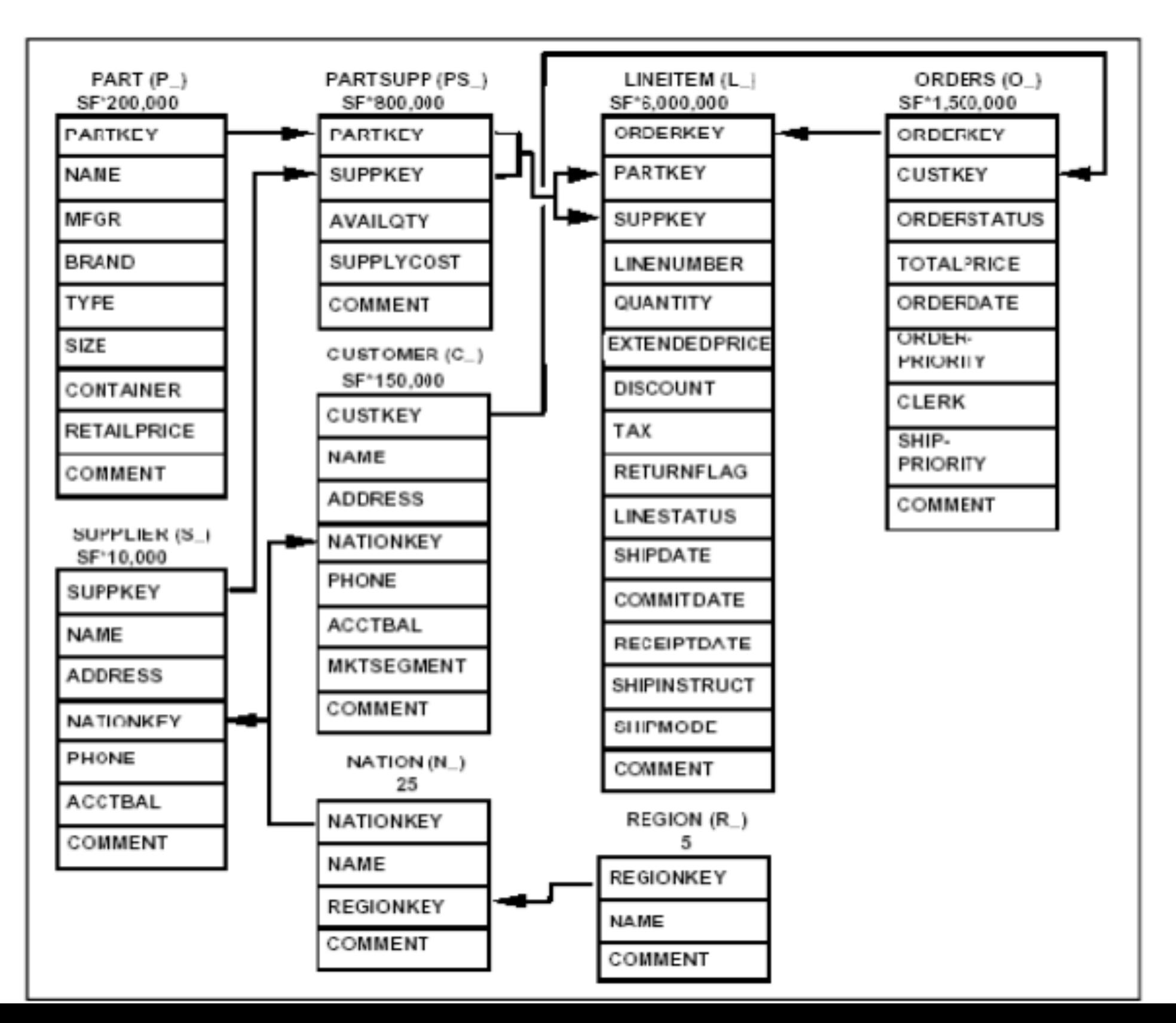

# **CRIANDO INSTRUÇÕES BÁSICAS DE SQL**

# **RECURSOS INSTRUÇÕES - SELECT SQL**

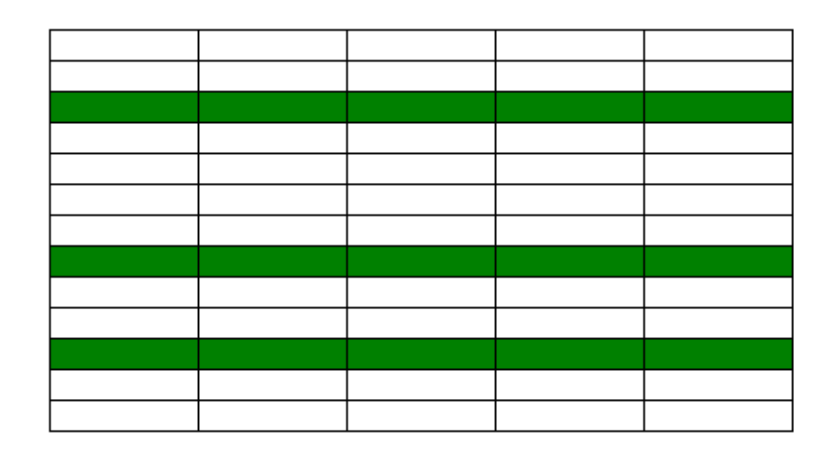

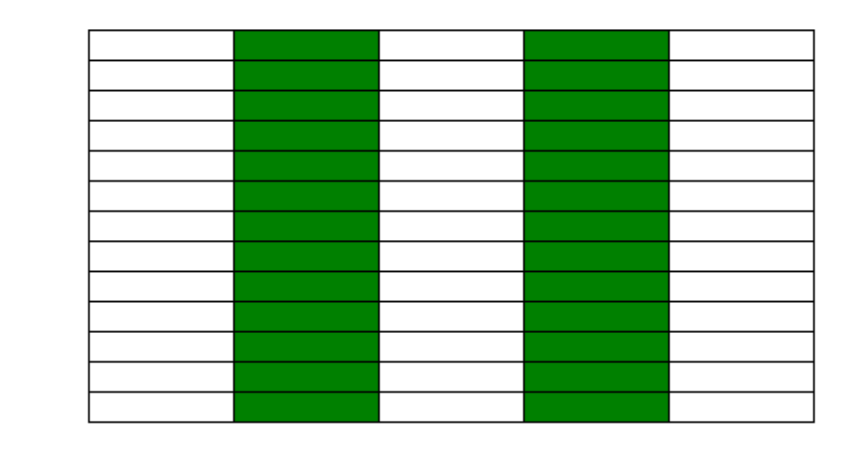

**SELEÇÃO PROJEÇÃO JUNÇÃO**

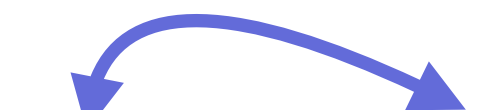

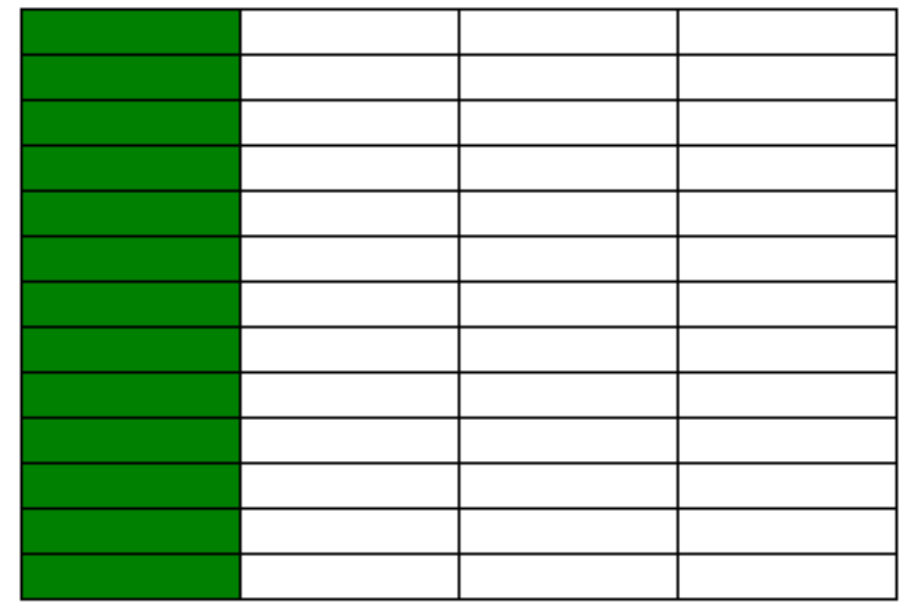

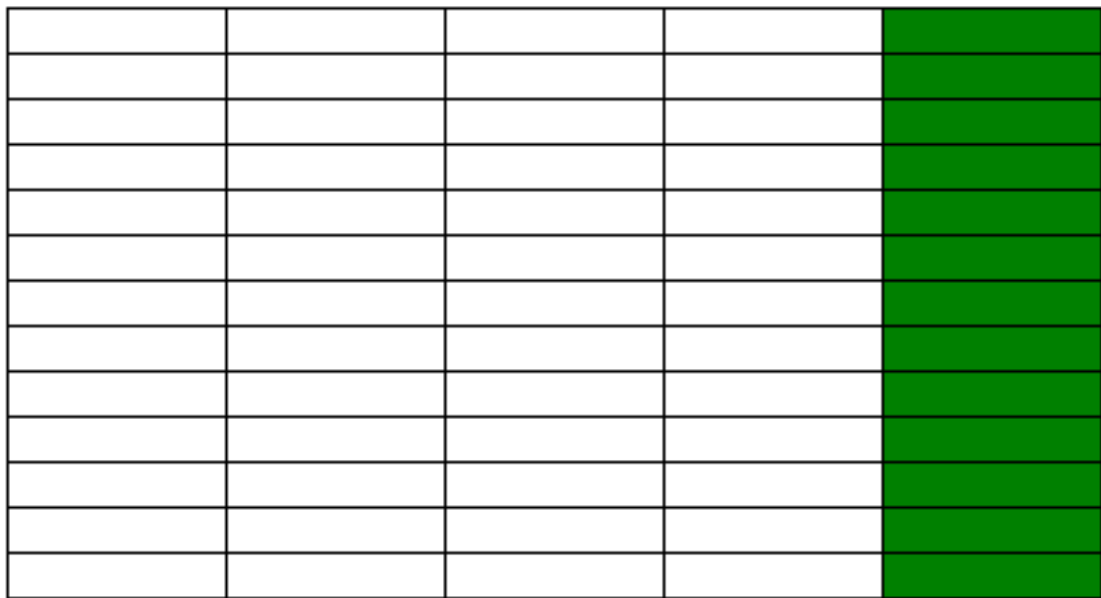

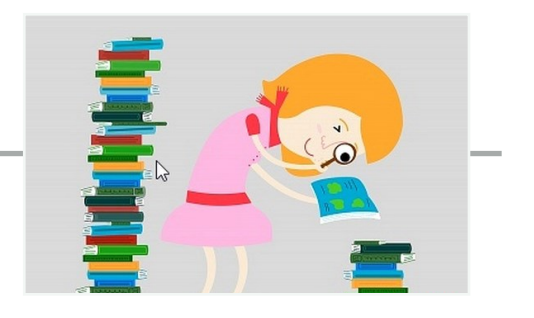

# **INSTRUÇÃO SELECT BÁSICA**

# **SELECT coluna1, coluna2 FROM tabela;**

**SELECT: Identifica que colunas;** 

**FROM: Identifica qual tabela;** 

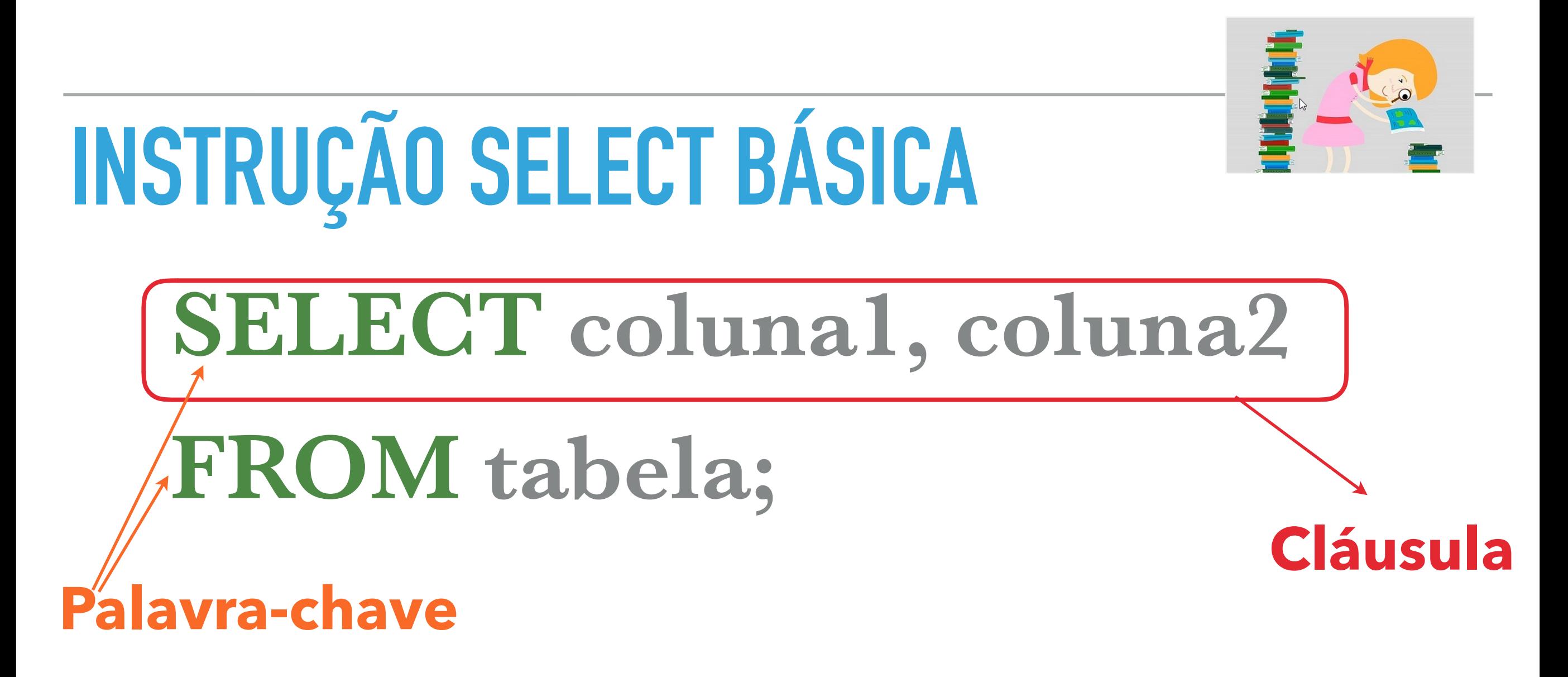

- ▸ **SELECT**: Identifica que colunas;
- ▸ **FROM**: Identifica qual tabela;

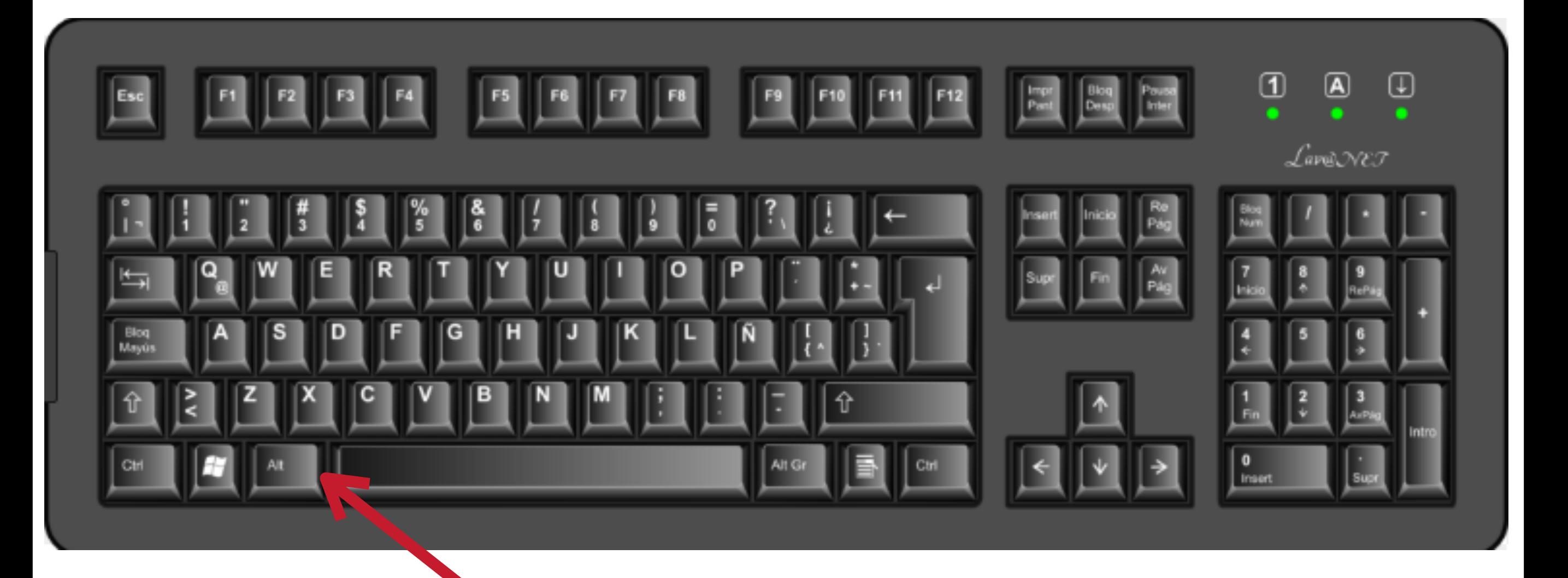

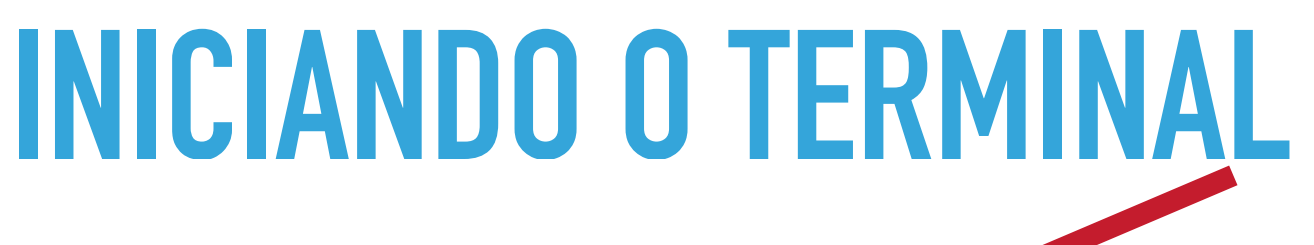

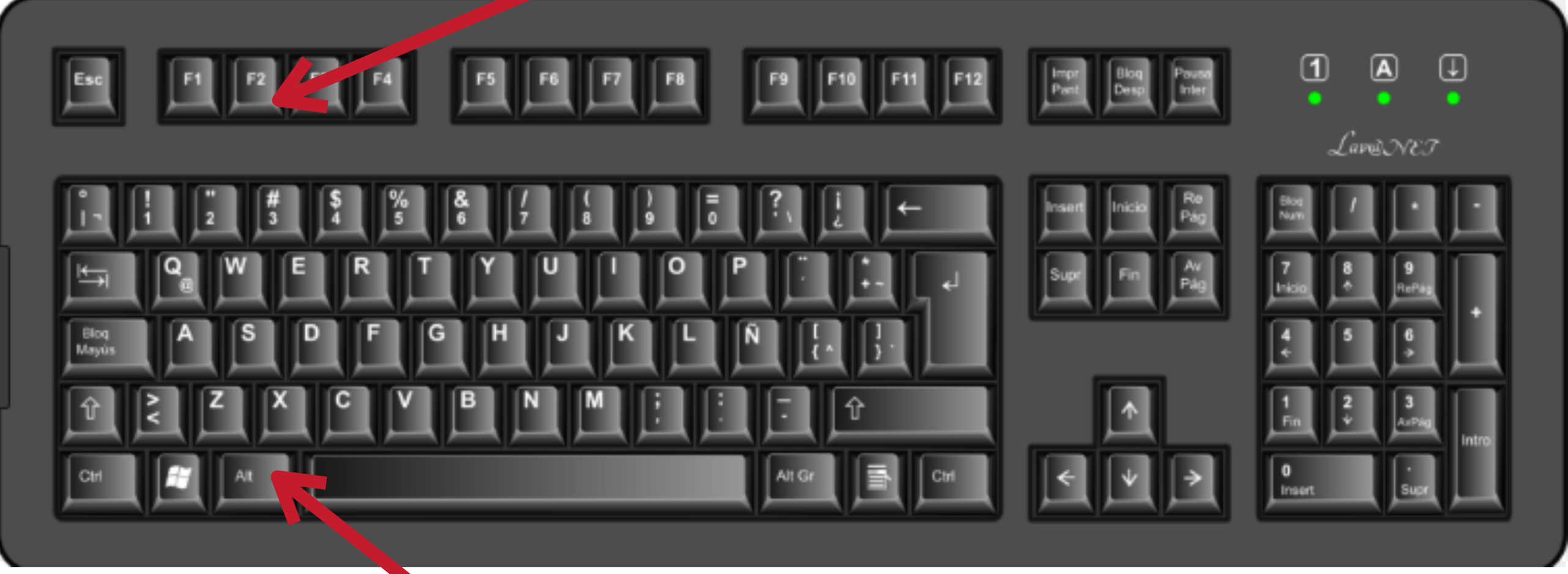

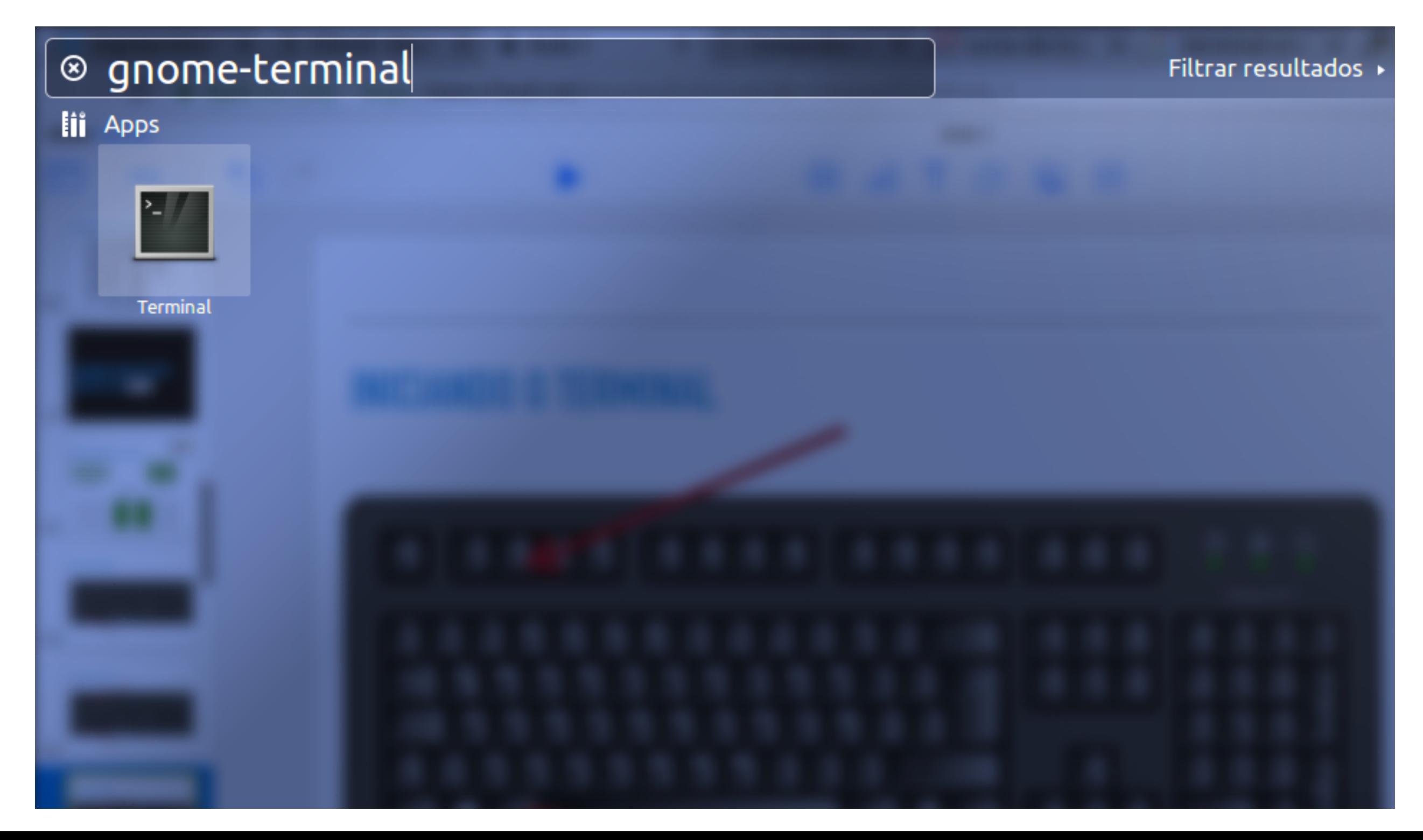

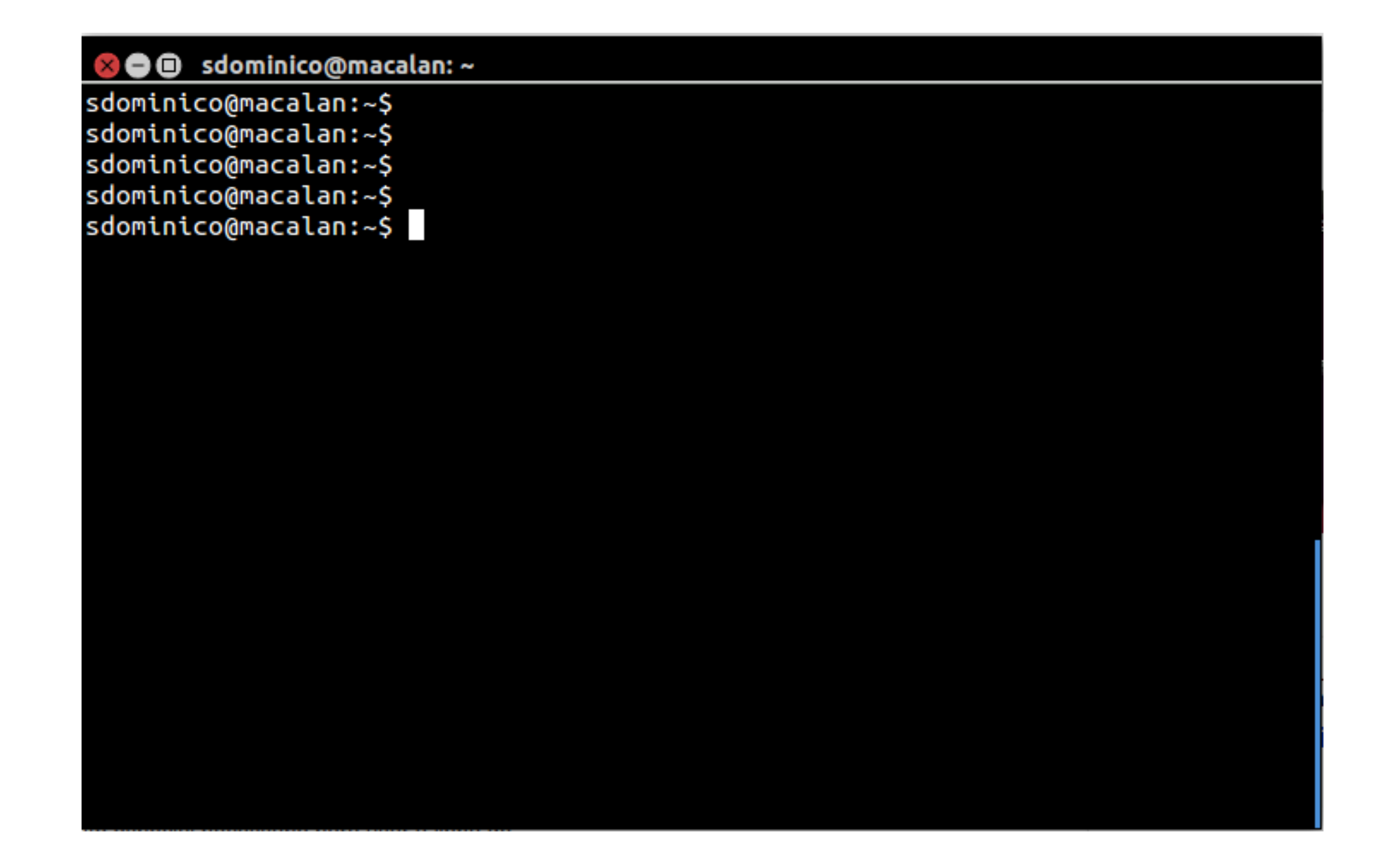

### **psql -U ci218 -h bd.c3sl.ufpr.br -d tpch**

**■** sdominico@macalan: ~

sdominico@macalan:~\$ sdominico@macalan:~\$ psql -U ci218 -h bd.c3sl.ufpr.br -d tpch

### **psql -U ci218 -h bd.c3sl.ufpr.br -d tpch**

#### ● 8 sdominico@macalan: ~

```
sdominico@macalan:~$
sdominico@macalan:~$ psql -U ci218 -h bd.c3sl.ufpr.br -d tpch
Password for user ci218:
psql (9.5.14, server 9.4.8)
SSL connection (protocol: TLSv1.2, cipher: ECDHE-RSA-AES256-GCM-SHA384, bits: 25
6, compression: off)
Type "help" for help.
```
tpch=>

#### ‣ **\d: lista as tabelas da base de dados.**

#### 80 sdominico@macalan:~

```
sdominico@macalan:~$
sdominico@macalan:~$ psql -U ci218 -h bd.c3sl.ufpr.br -d tpch
Password for user ci218:
psql (9.5.14, server 9.4.8)
SSL connection (protocol: TLSv1.2, cipher: ECDHE-RSA-AES256-GCM-SHA384, bits: 25
6, compression: off)
Type "help" for help.
```
#### tpch=> \d

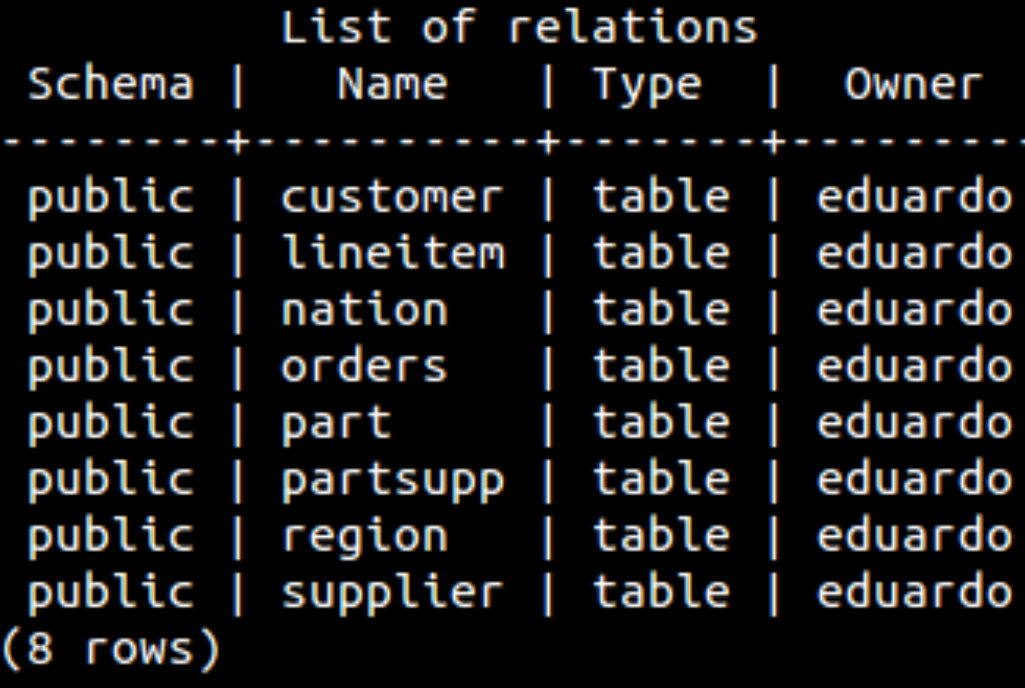

#### tpch=>

tpch=>

### ‣ **\d nome tabela: Descreve todos os atributos da tabela e suas propriedades**

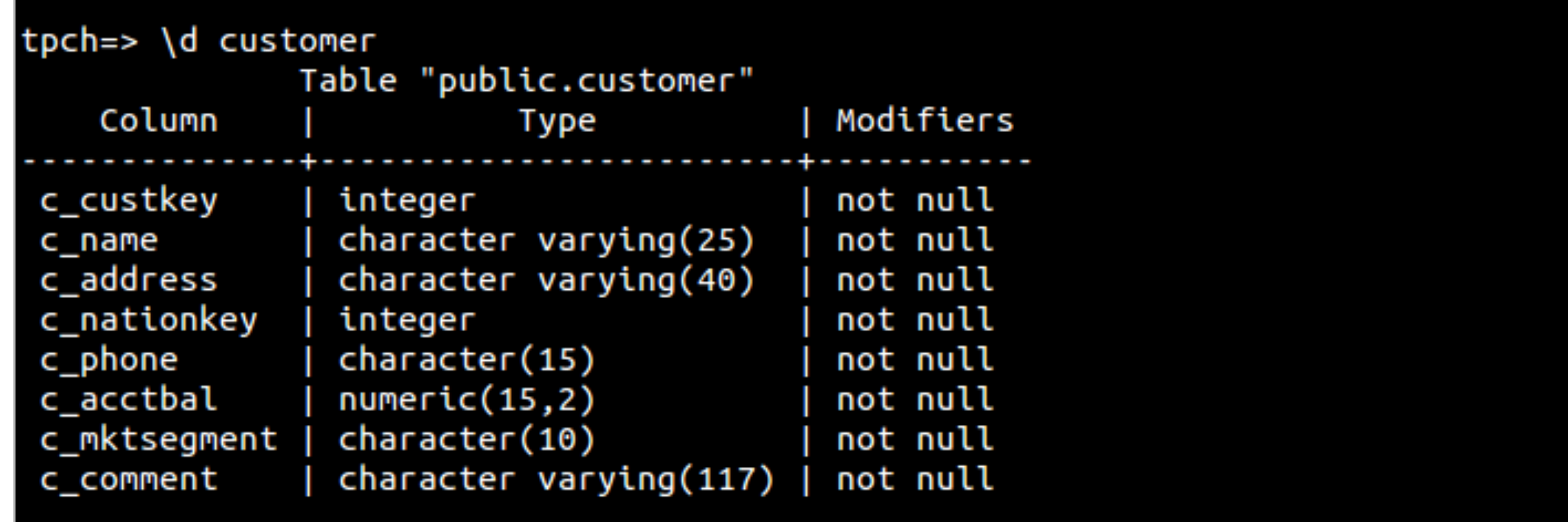

‣ **\l: Lista o nome, dono e codificação.** 

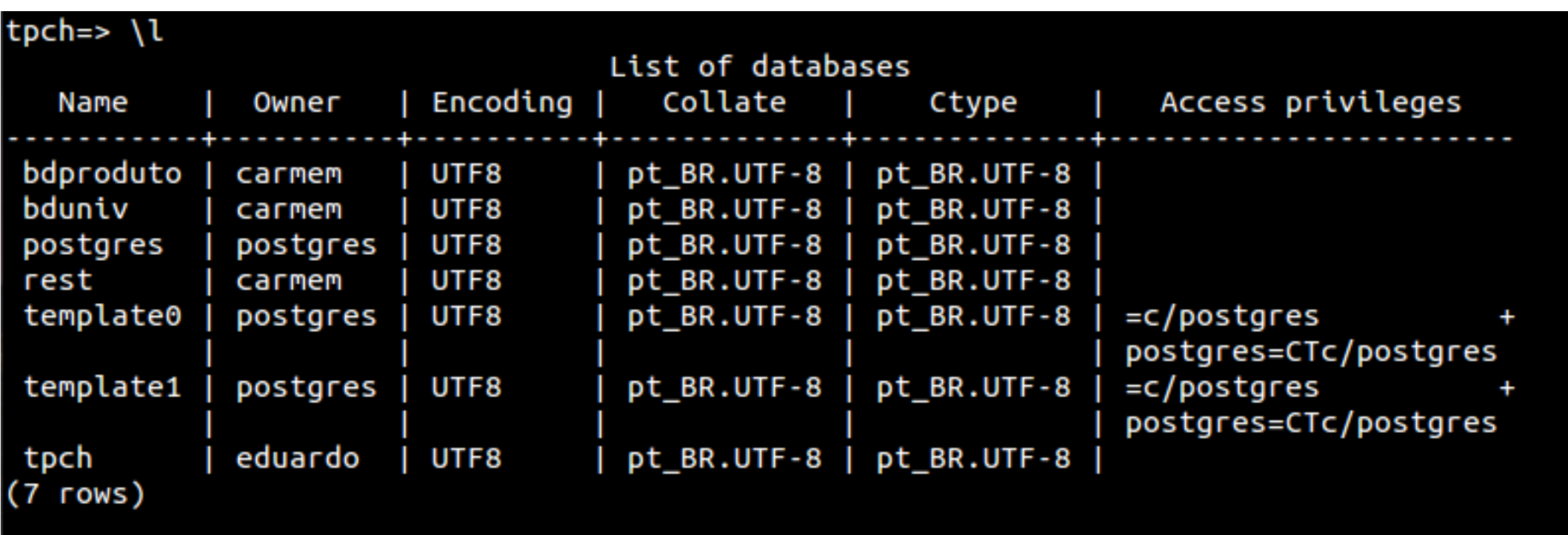

**\q: Terminar o programa psql.** 

 $tpch = > \qquad q$ sdominico@macalan:~\$ sdominico@macalan:~\$

#### sdominico@macalan: ~

sdominico@macalan:~\$ sdominico@macalan:~\$ sdominico@macalan:~\$ psql -U ci218 -h bd.c3sl.ufpr.br -d tpch

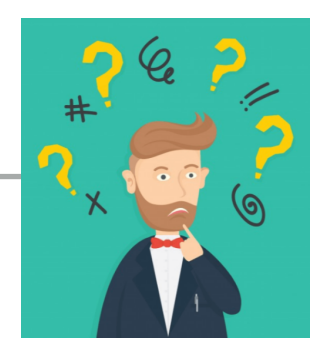

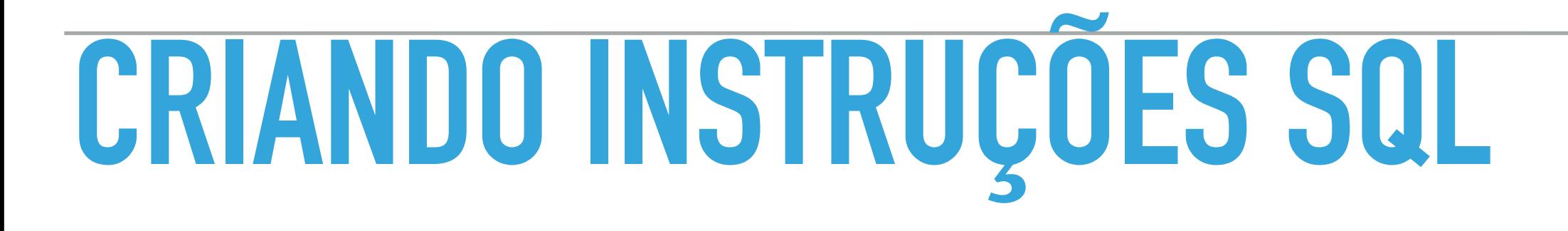

- ▸ **As instruções SQL sem distinção de maiúsculas e minúsculas.**
- ▸ **Podem estar em uma ou mais linhas.**
- ▸ **Palavras chaves não podem ser abreviadas ou divididas em outras linhas.**
- ▸ **Cláusulas são colocadas em linhas separadas.**

## **SELECIONANDO TODAS AS COLUNAS**

### $tpch \Rightarrow select * from region;$

## **SELECIONANDO TODAS AS COLUNAS**

### $tpch \Rightarrow select * from region;$

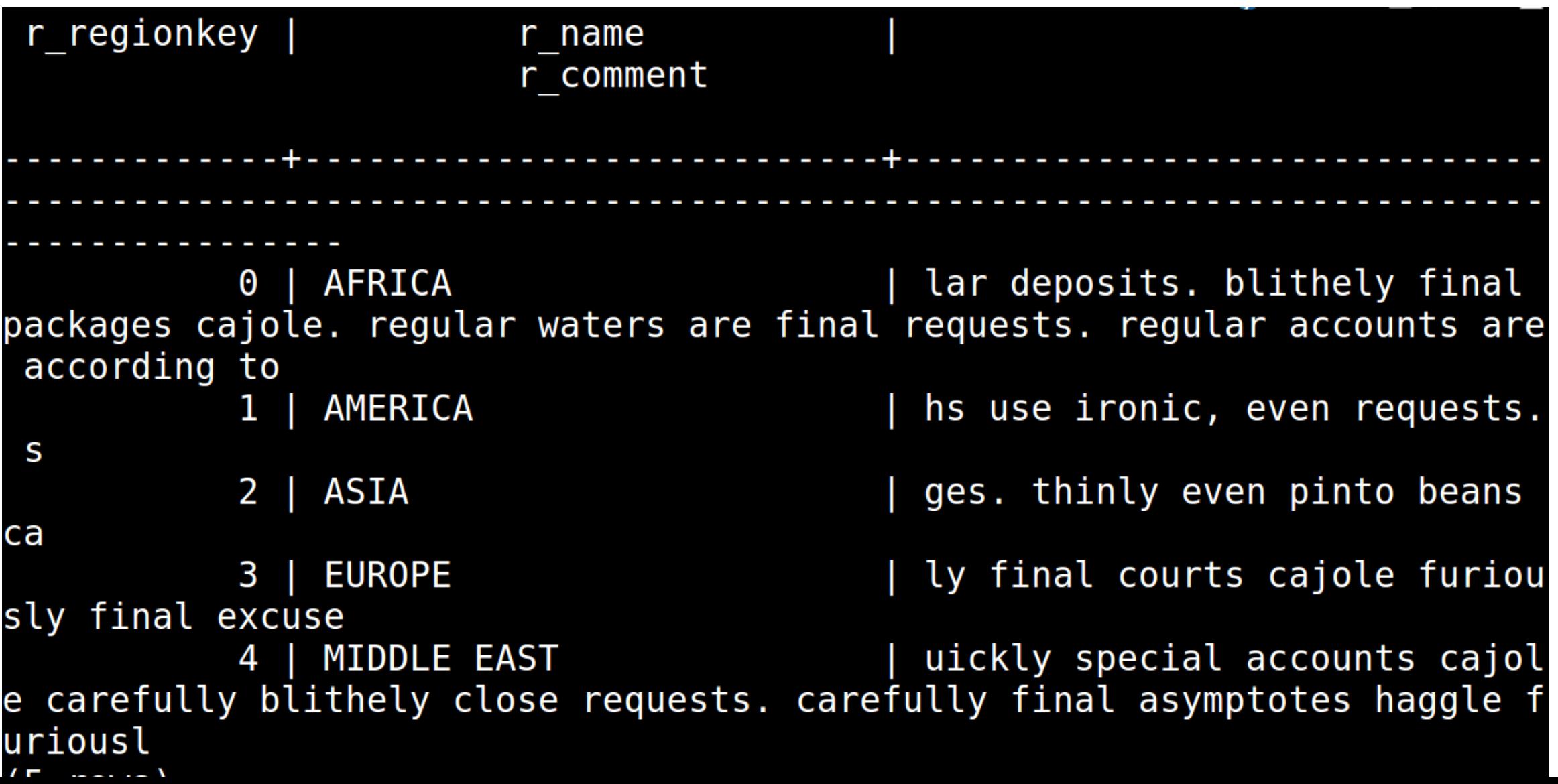

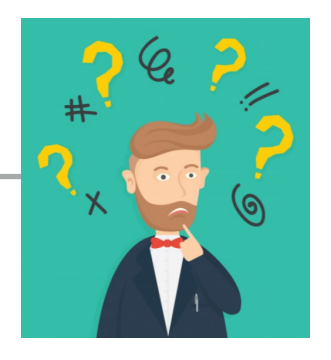

- ▸ **Dados do tipo numéricos e datas**
- ▸ **+ : Adicionar.**
- ▸  **: Subtrair.**
- ▸ **\* : multiplicar.**
- ▸ **/ : dividir.**

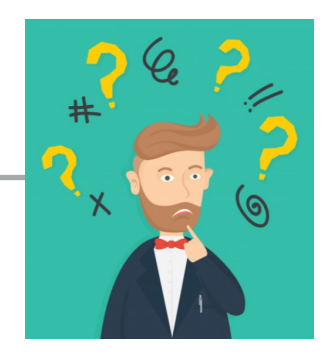

#### tpch=> select p\_name, p\_size, p\_size+100 from part;

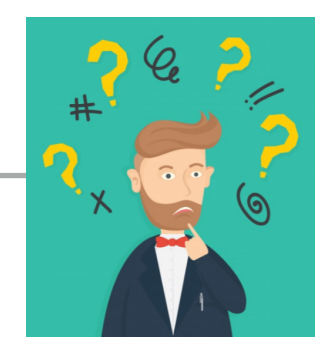

#### tpch=> select p\_name, p\_size, p\_size+100 from part;

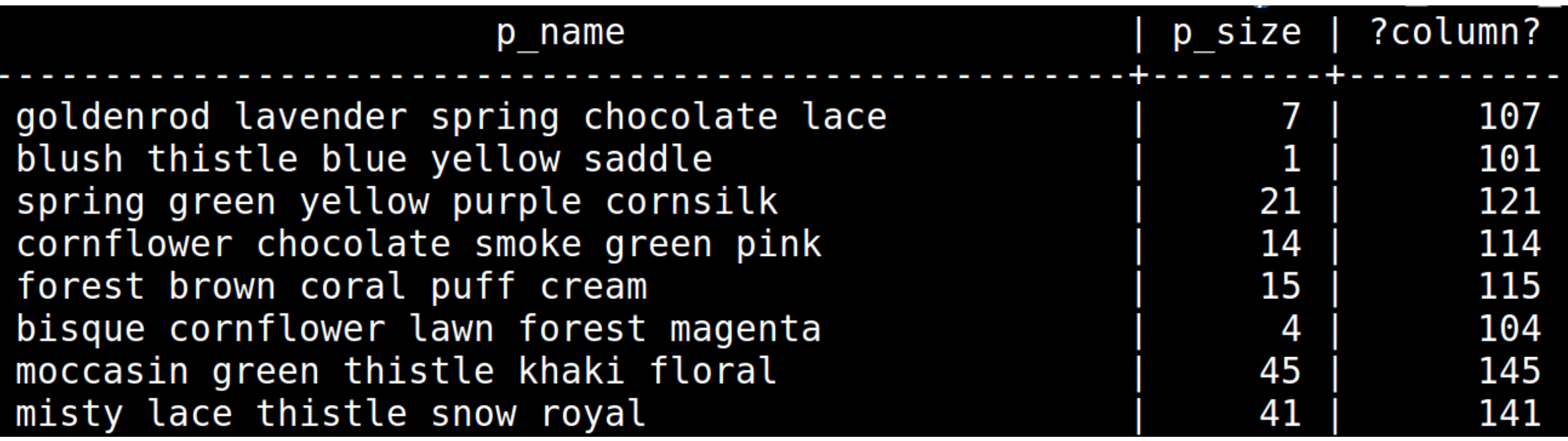

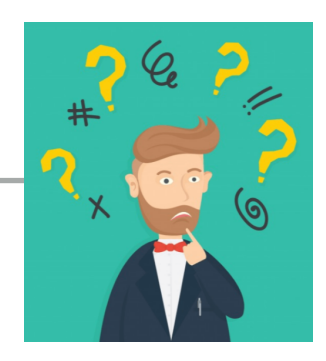

### tpch=> select p\_name, p\_size, p\_size+100 from part;

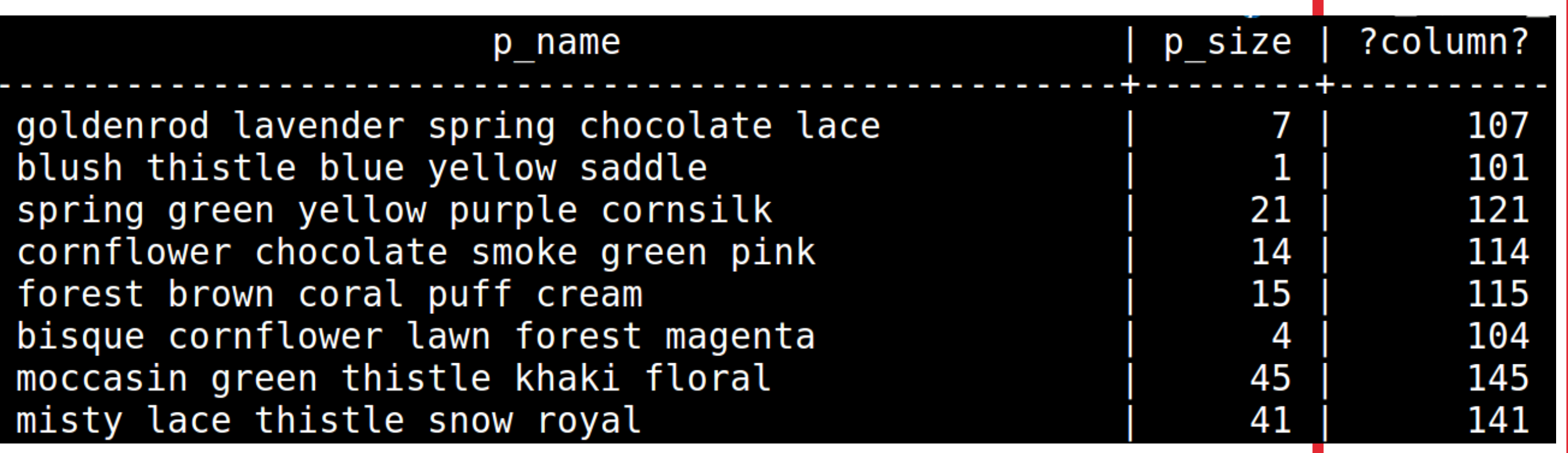

# **EXPRESSÕES ARITMÉTICAS - PRECEDÊNCIA DO OPERADOR**

tpch=> select  $p$  name,  $p$  size,  $2*p$  size+100 from part;

# **EXPRESSÕES ARITMÉTICAS - PRECEDÊNCIA**

### tpch=> select  $p_name, p_size, 2*p_size+100$  from part;

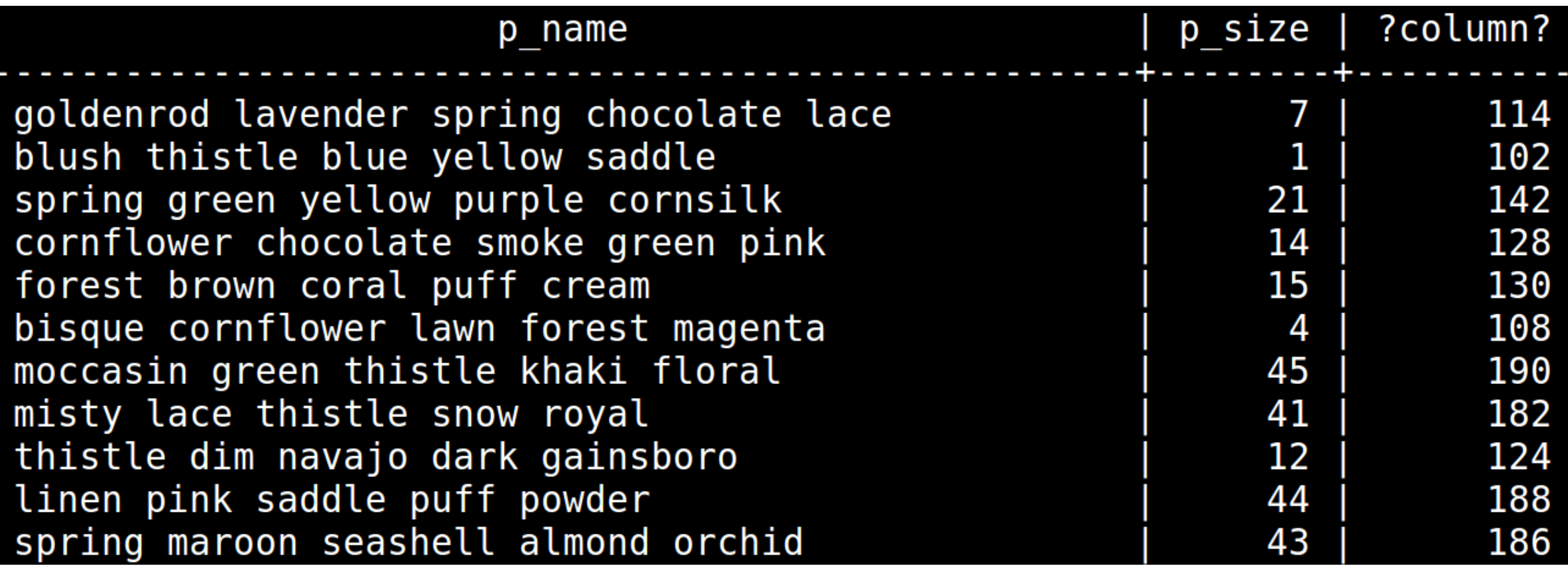

### **EXPRESSÕES ARITMÉTICAS - PRECEDÊNCIA DO OPERADOR**

tpch=> select  $p_name, p_size, 2*p_size+100$  from part;

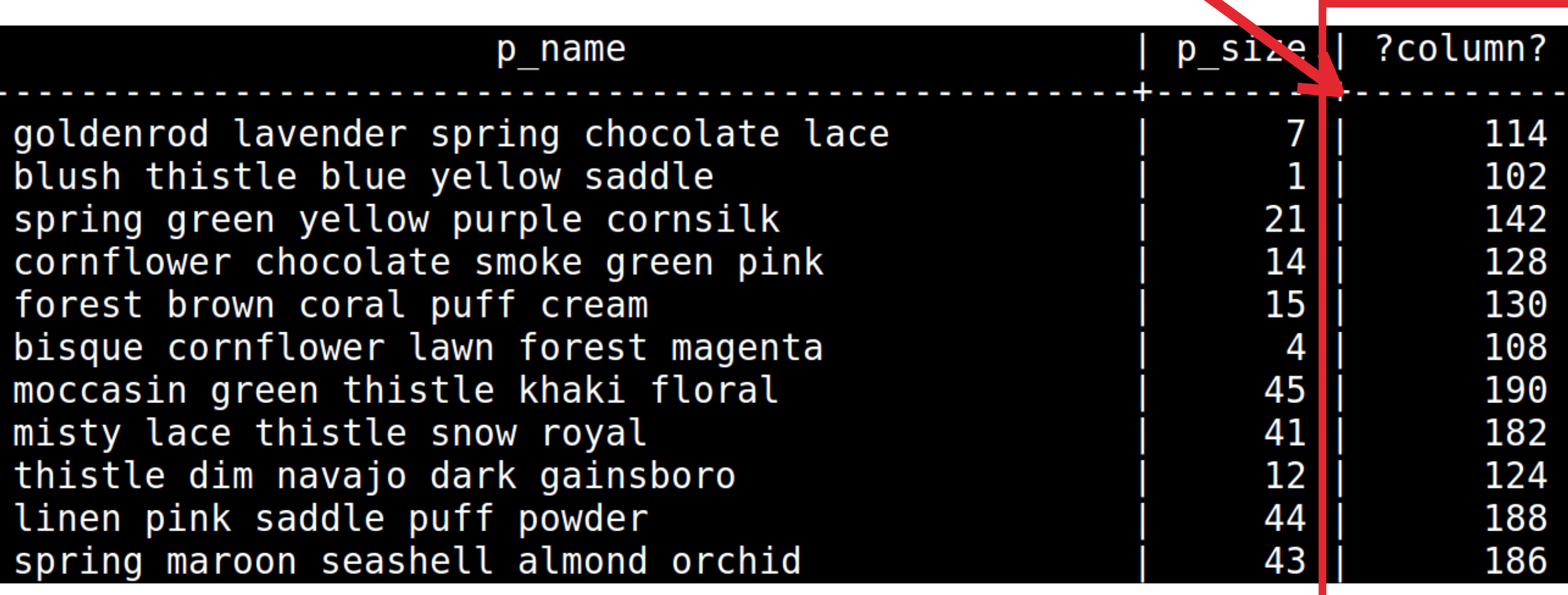

### **EXPRESSÕES ARITMÉTICAS - USANDO PARÊNTESES**

tpch=> select  $p_name, p_size, 2*(p_size+100)$  from part;

### **EXPRESSÕES ARITMÉTICAS - USANDO PARÊNTESES**

tpch=> select  $p_name, p_size, 2*(p_size+100)$  from part;

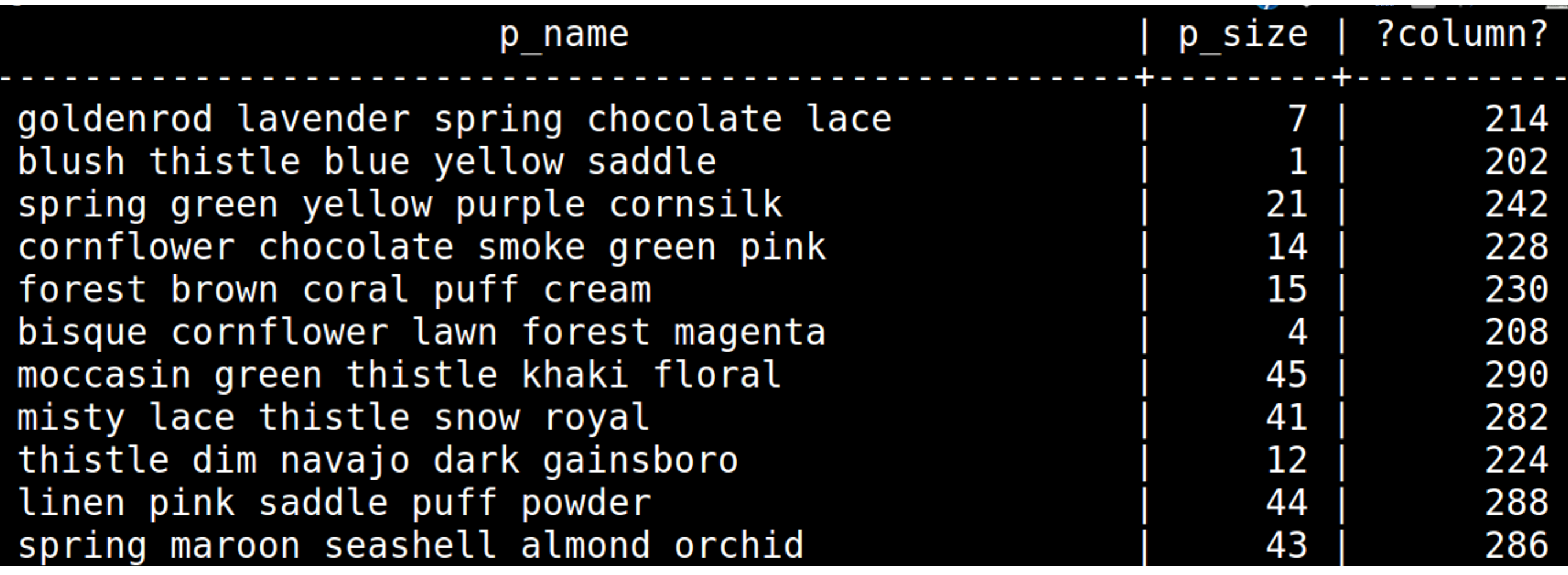

### **EXPRESSÕES ARITMÉTICAS - USANDO PARÊNTESES**

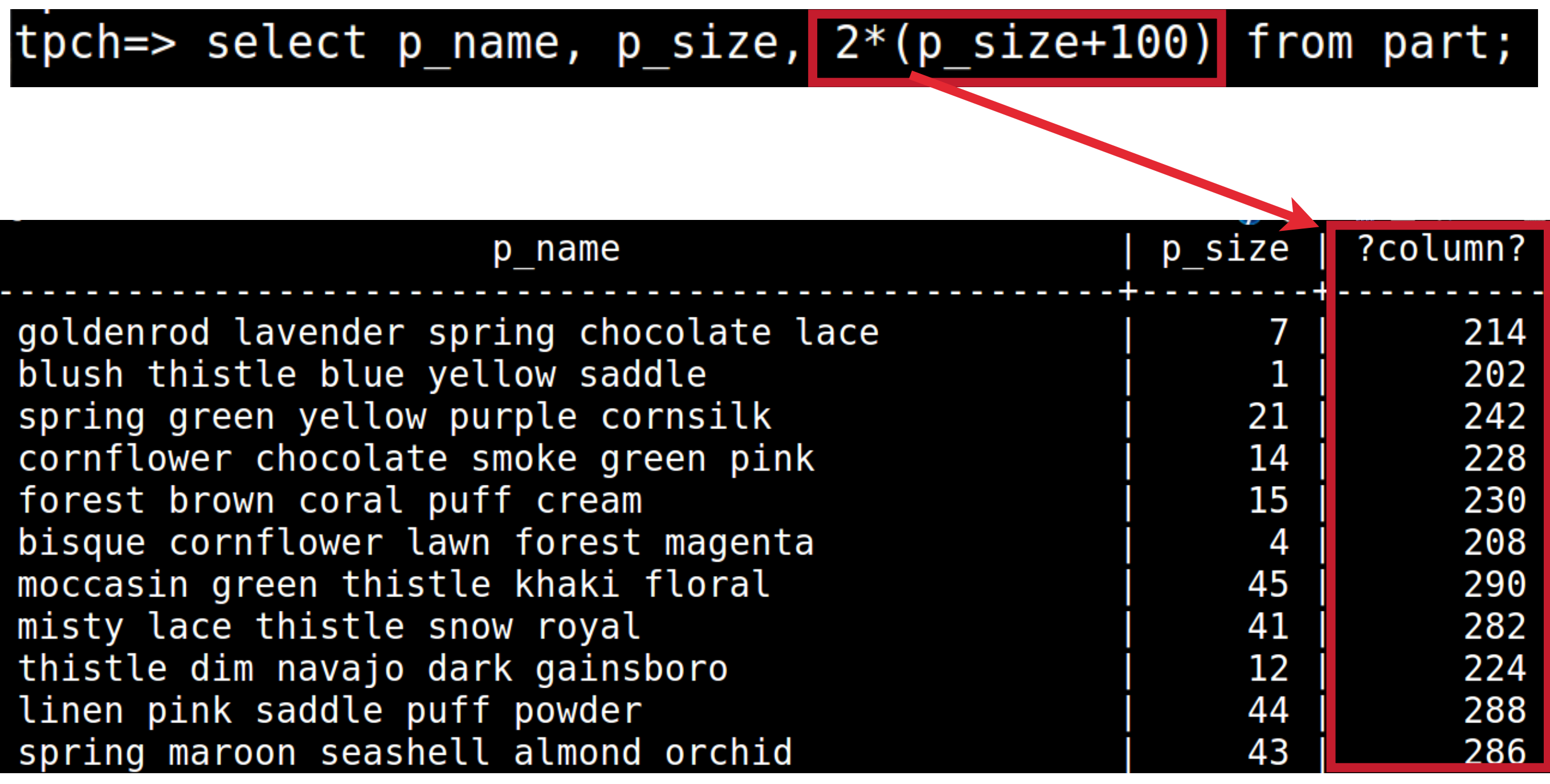

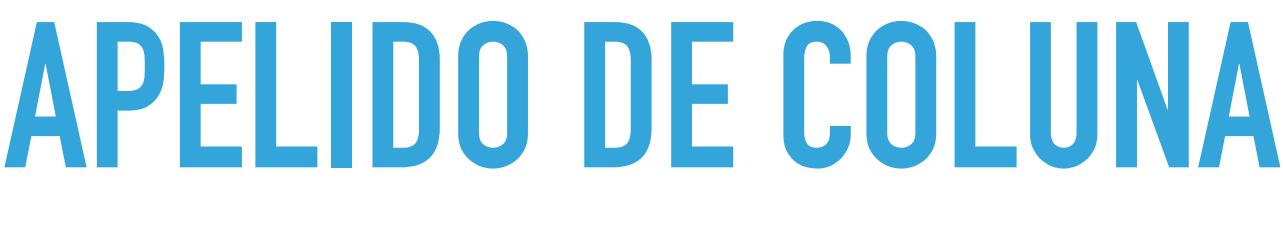

#### tpch=>  $\leq$ elect p\_name, p\_size, 2\*p\_size+100 from part;

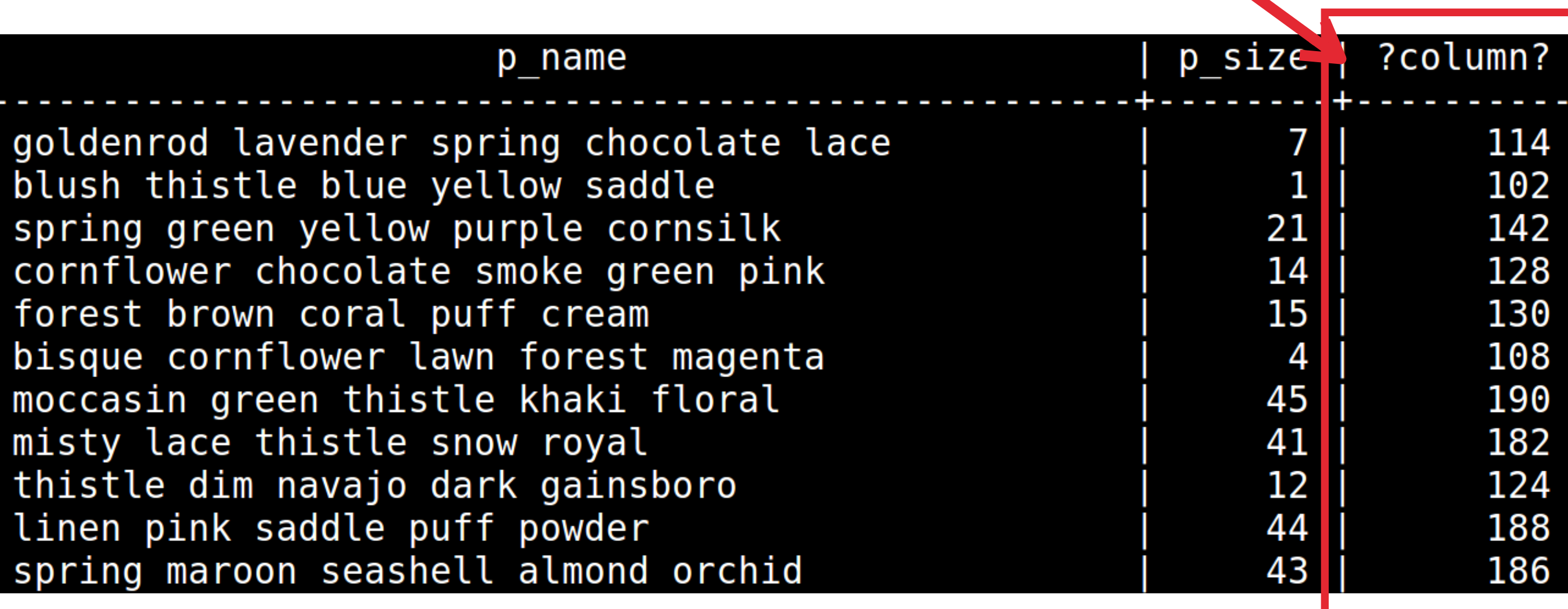

### **APELIDO DE COLUNA**

tpch=> select p\_name, p\_size, 2\*p\_size+100 as calc from part;

### **APELIDO DE COLUNA**

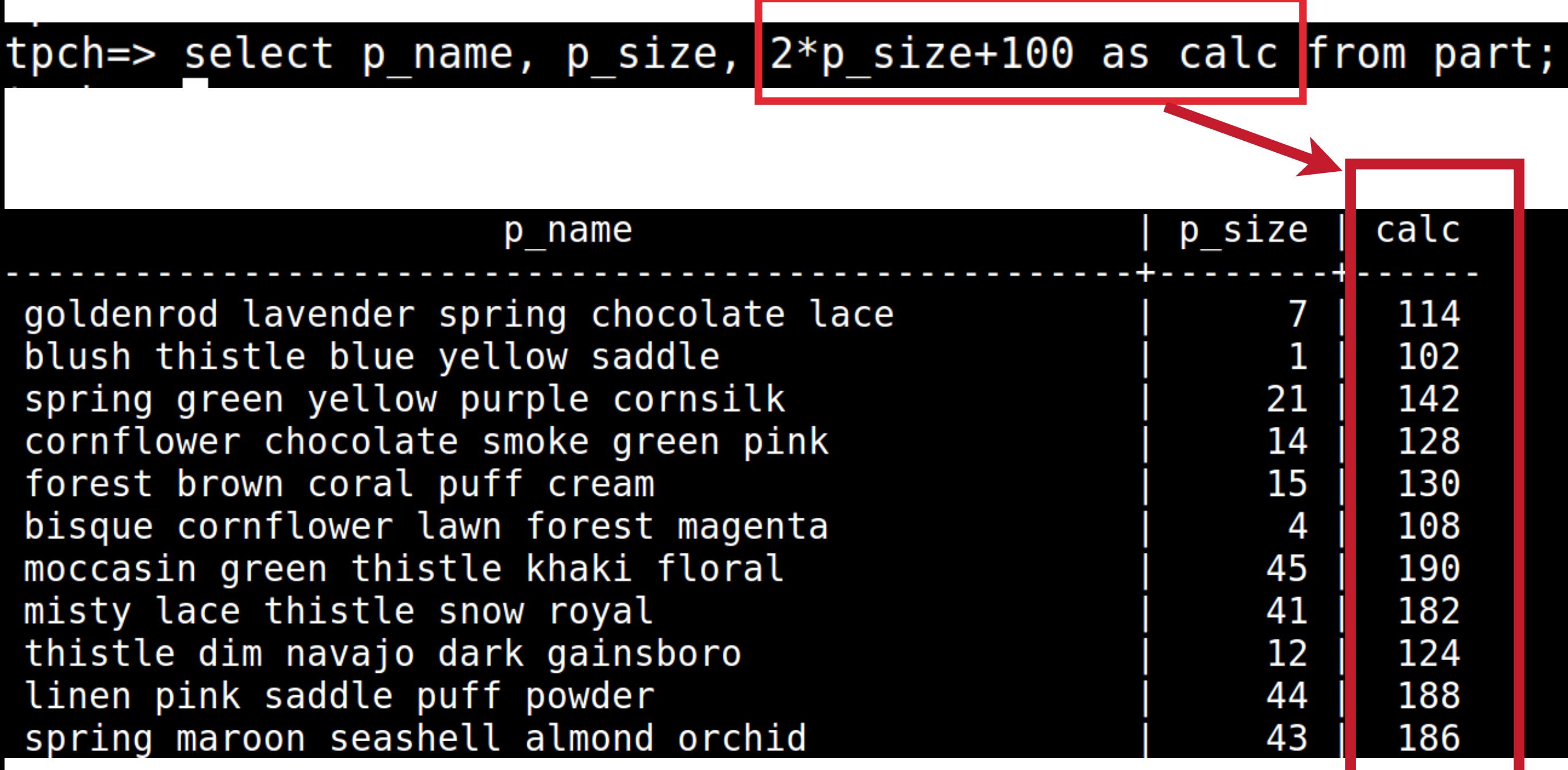

# **OPERADOR DE CONCATENAÇÃO**

tpch=> select p\_name || p\_type as NeWName from part;

# **OPERADOR DE CONCATENAÇÃO**

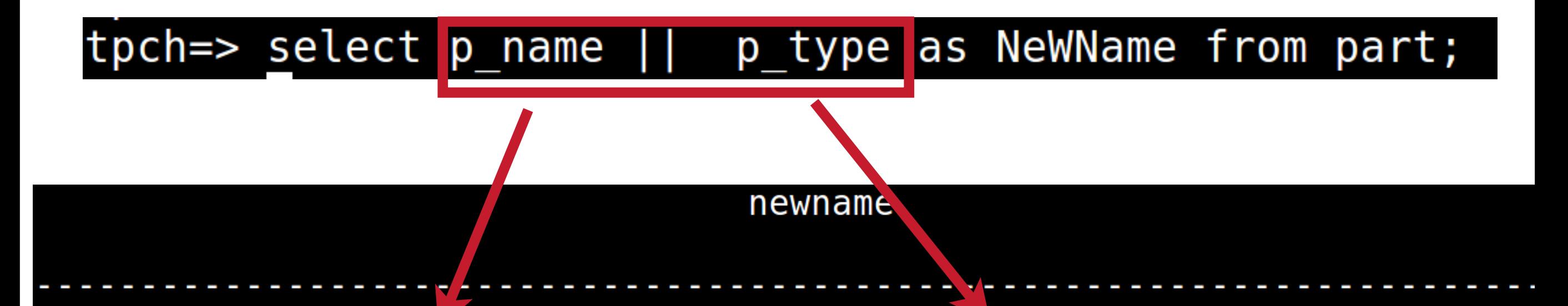

goldenrod lavender spring chocolate lacePROMO BURNISHED COPPER blush thistle blue yellow saddleLARGE BRUSHED BRASS spring green yellow purple cornsilkSTANDARD POLISHED BRASS cornflower chocolate smoke green pinkSMALL PLATED BRASS forest brown coral puff creamSTANDARD POLISHED TIN bisque cornflower lawn forest magentaPROMO PLATED STEEL moccasin green thistle khaki floralSMALL PLATED COPPER misty lace thistle snow royalPROMO BURNISHED TIN thistle dim navajo dark gainsboroSMALL BURNISHED STEEL inen pink saddle puff powderLARGE BURNISHED

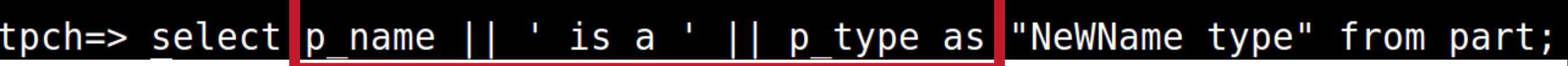

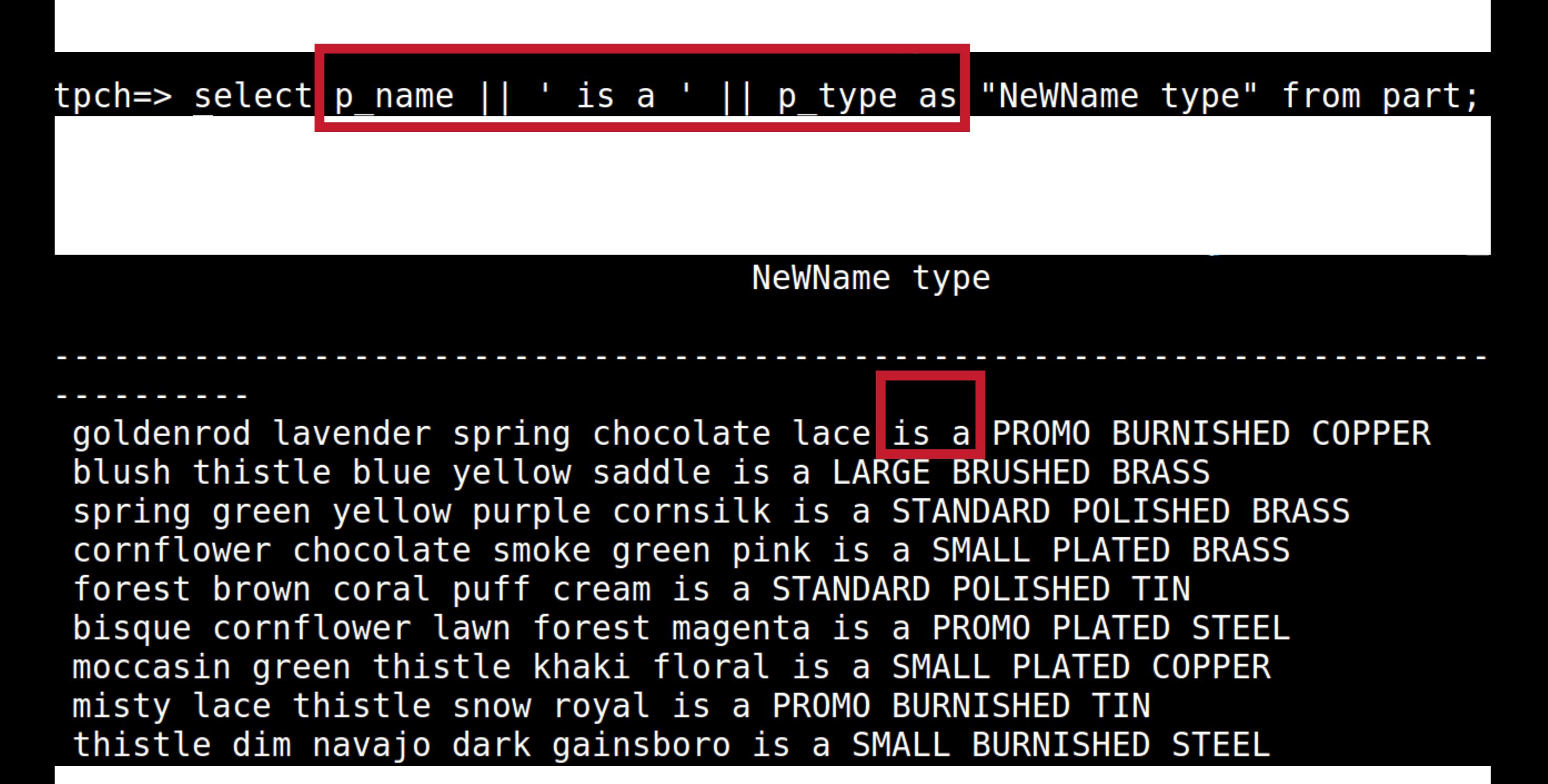

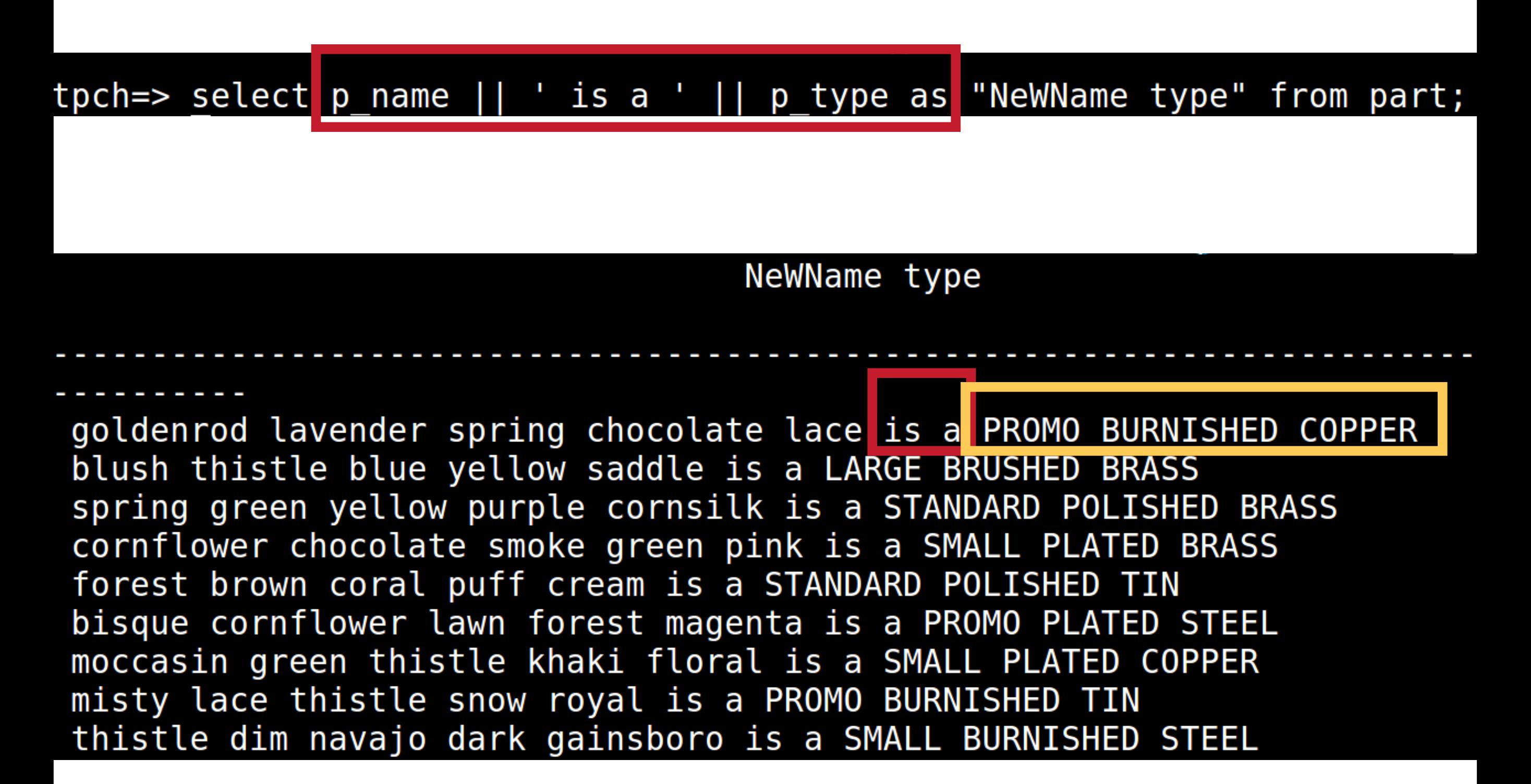

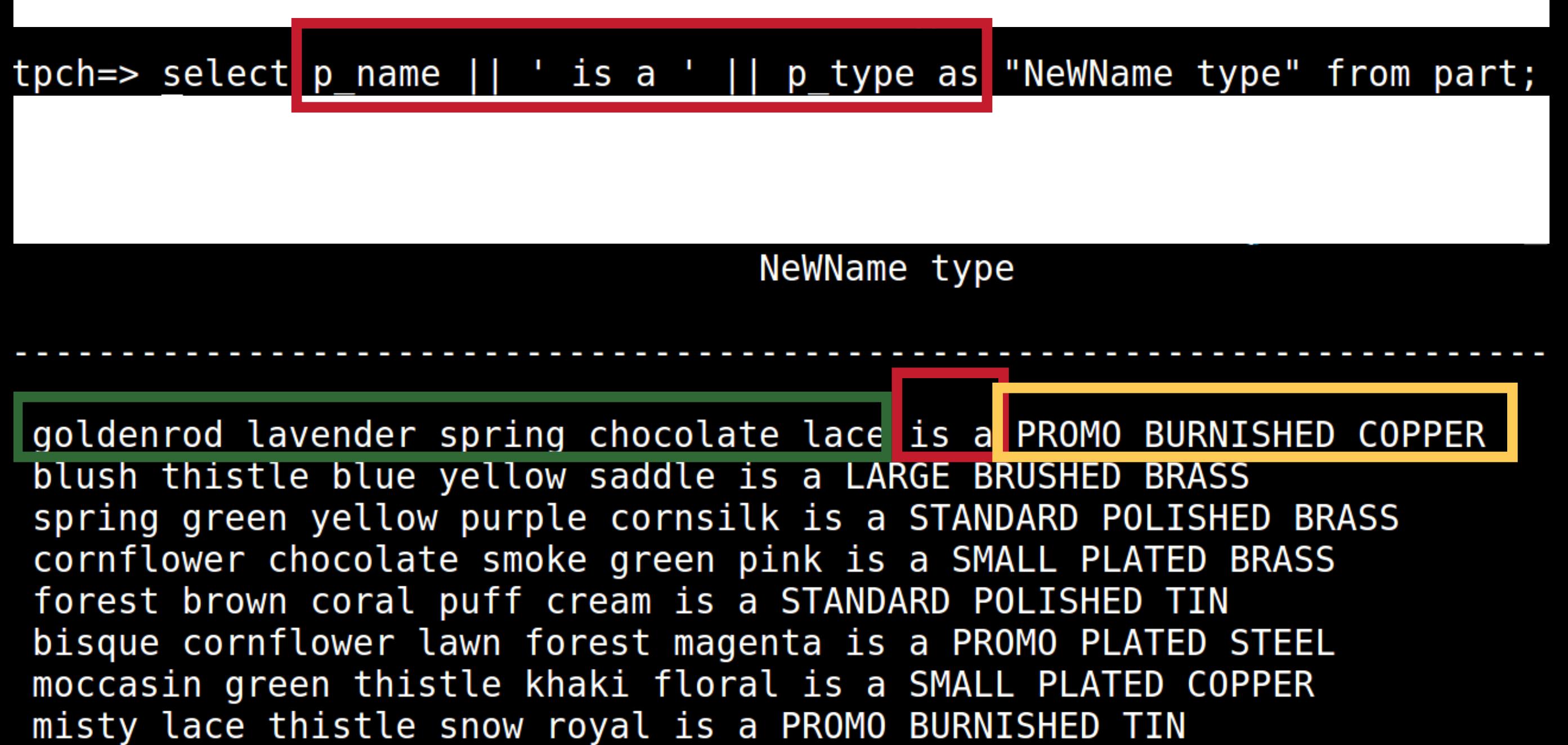

thistle dim navajo dark gainsboro is a SMALL BURNISHED STEEL

### **LINHAS DUPLICADAS**

#### tpch=> select c\_mktsegment from customer;

^

### **LINHAS DUPLICADAS**

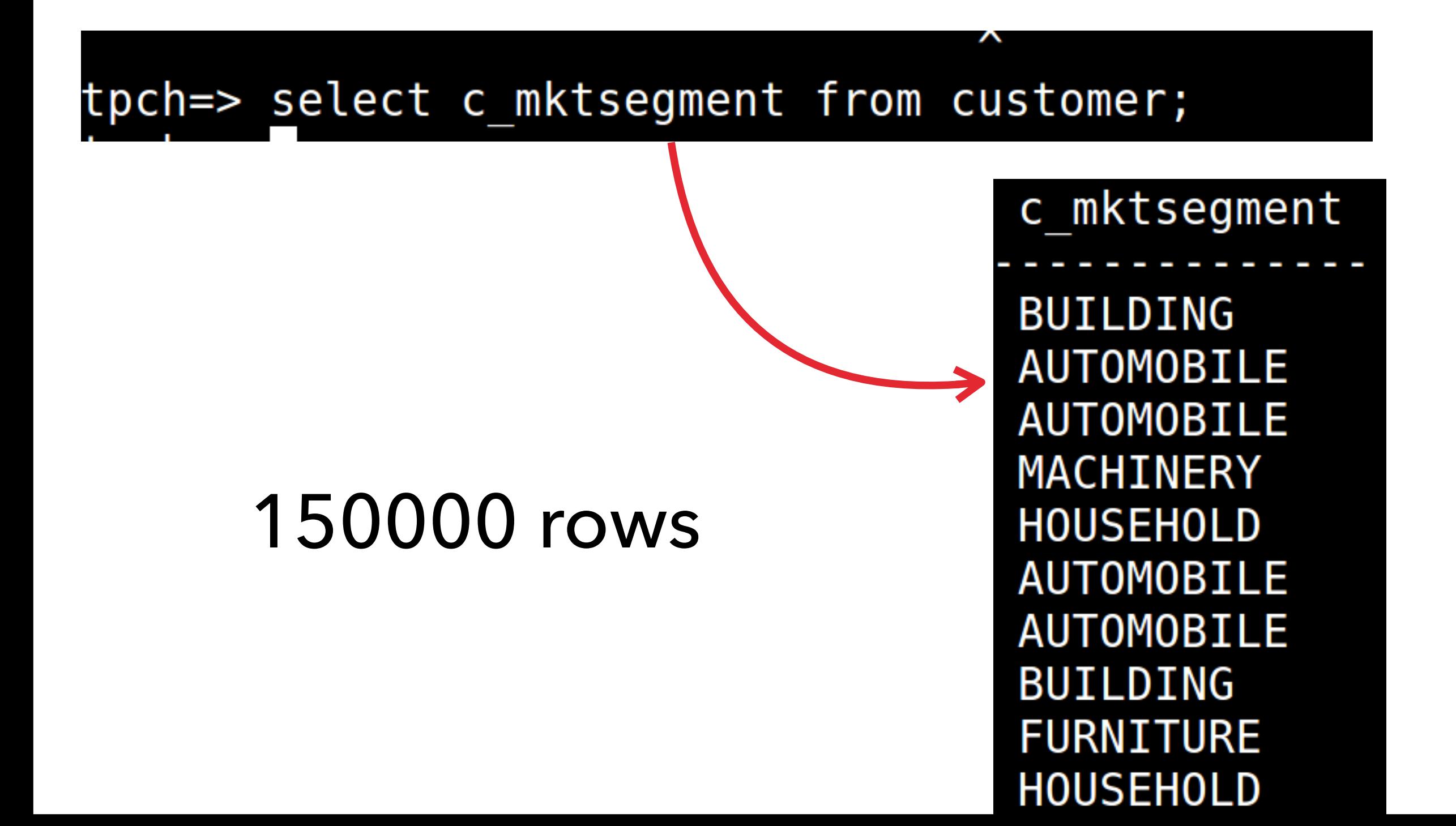

### **ELIMINANDO LINHAS DUPLICADAS**

#### tpch=> select distinct c\_mktsegment from customer;

### **ELIMINANDO LINHAS DUPLICADAS**

#### tpch=> select distinct c mktsegment from customer;

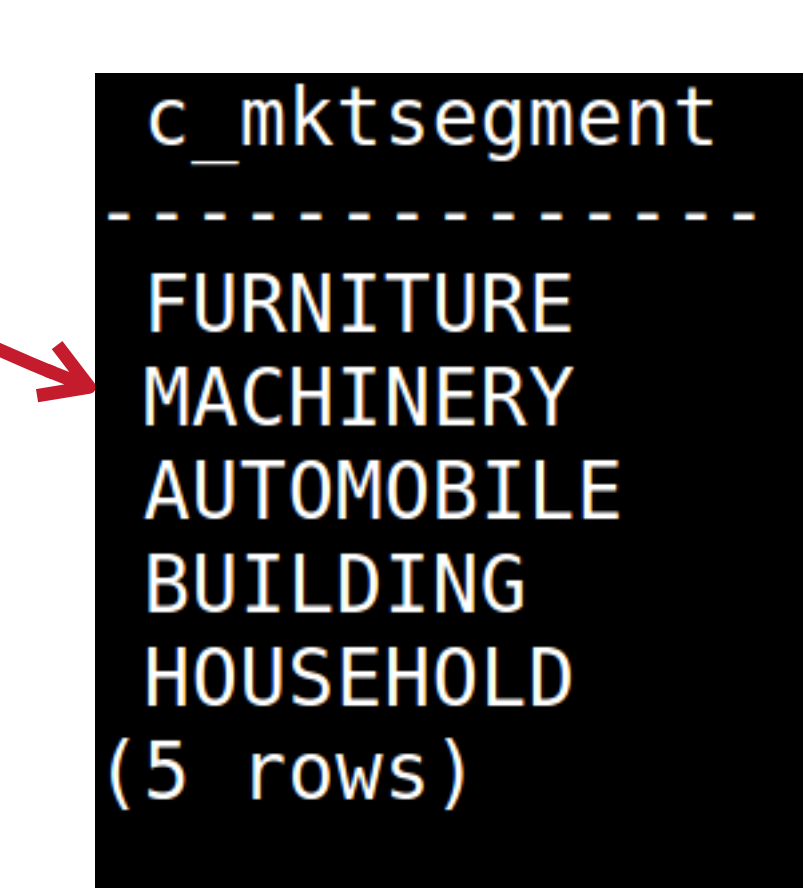

# **EXERCÍCIOS**

#### **1. Listar todos os dados da tabela Nation.**

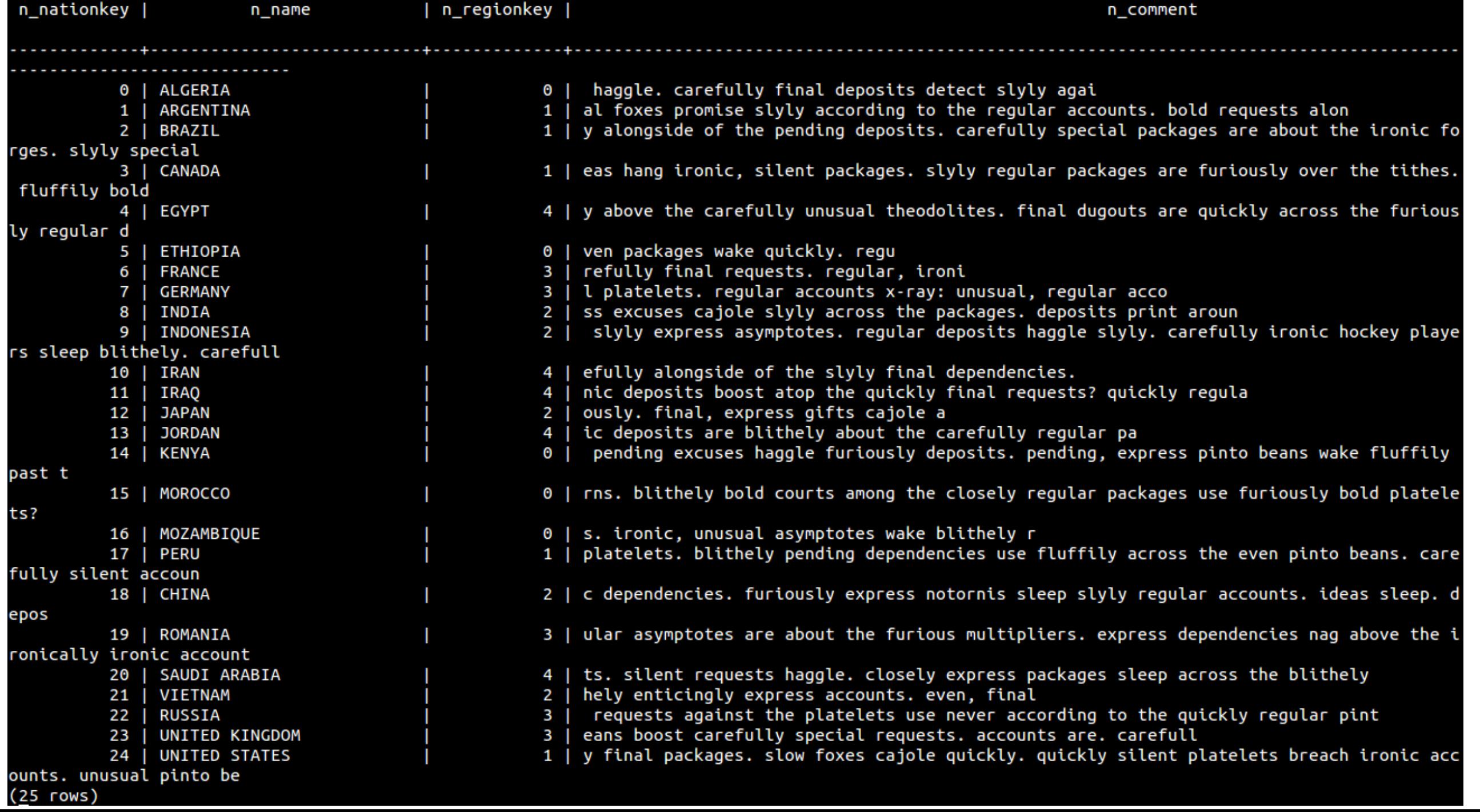

#### **2. Listar somente n\_comment e n\_name.**

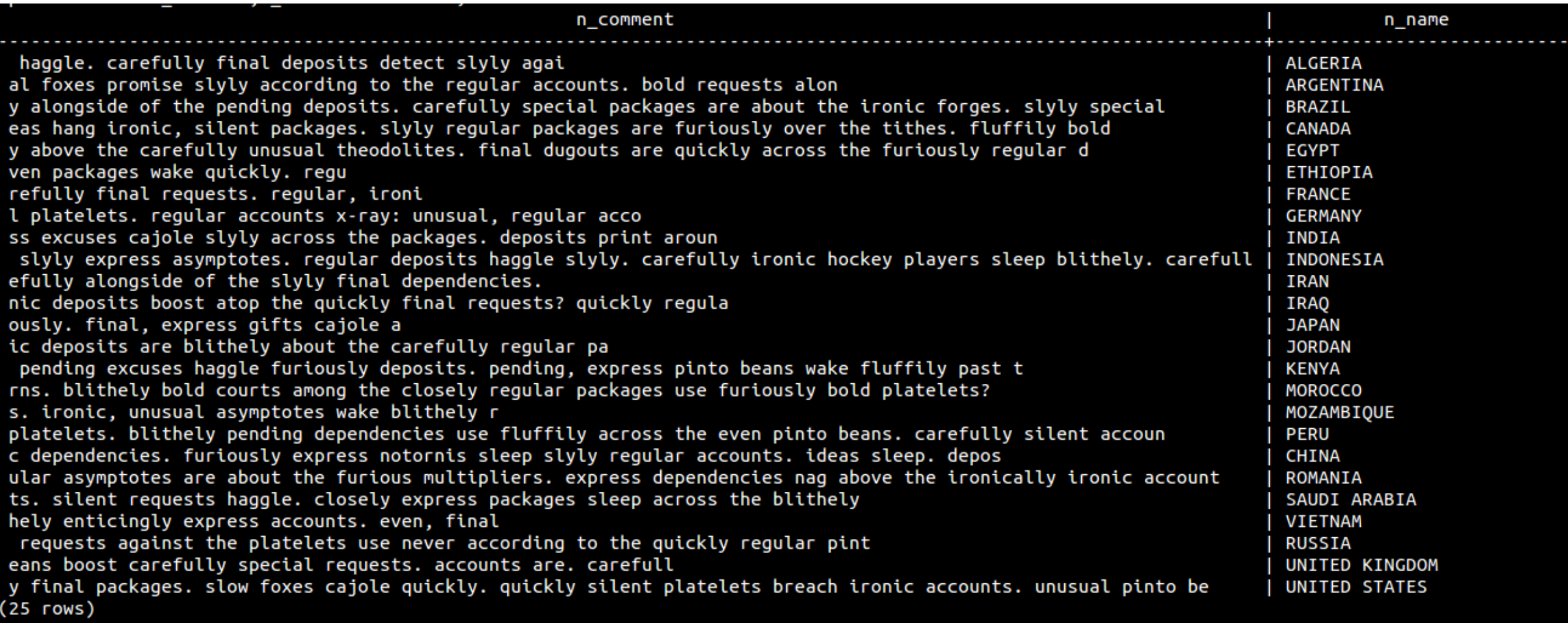

### 3. Criar uma consulta para exibir as prioridades (o\_orderpriority) a partir da tabela orders.

o\_orderpriority  $5 - LOW$ 1-URGENT  $5 -$ LOW  $5 - LOW$  $5 - LOW$ 4-NOT SPECIFIED  $2 - HIGH$  $2 - HIGH$ 3-MEDIUM 3-MEDIUM 4-NOT SPECIFIED 1-URGENT 3-MEDIUM 4-NOT SPECIFIED 3-MEDIUM 3-MEDIUM 1-URGENT  $5 - LOW$ 4-NOT SPECIFIED 3-MEDIUM 4-NOT SPECIFIED  $5 - LOW$ 4-NOT SPECIFIED 2-HIGH 3-MEDIUM 1-URGENT NOT SPECIFIED

### **1500000 rows**

4. Criar uma consulta para exibir os descontos (l\_discount) a partir da tabela lineitem.

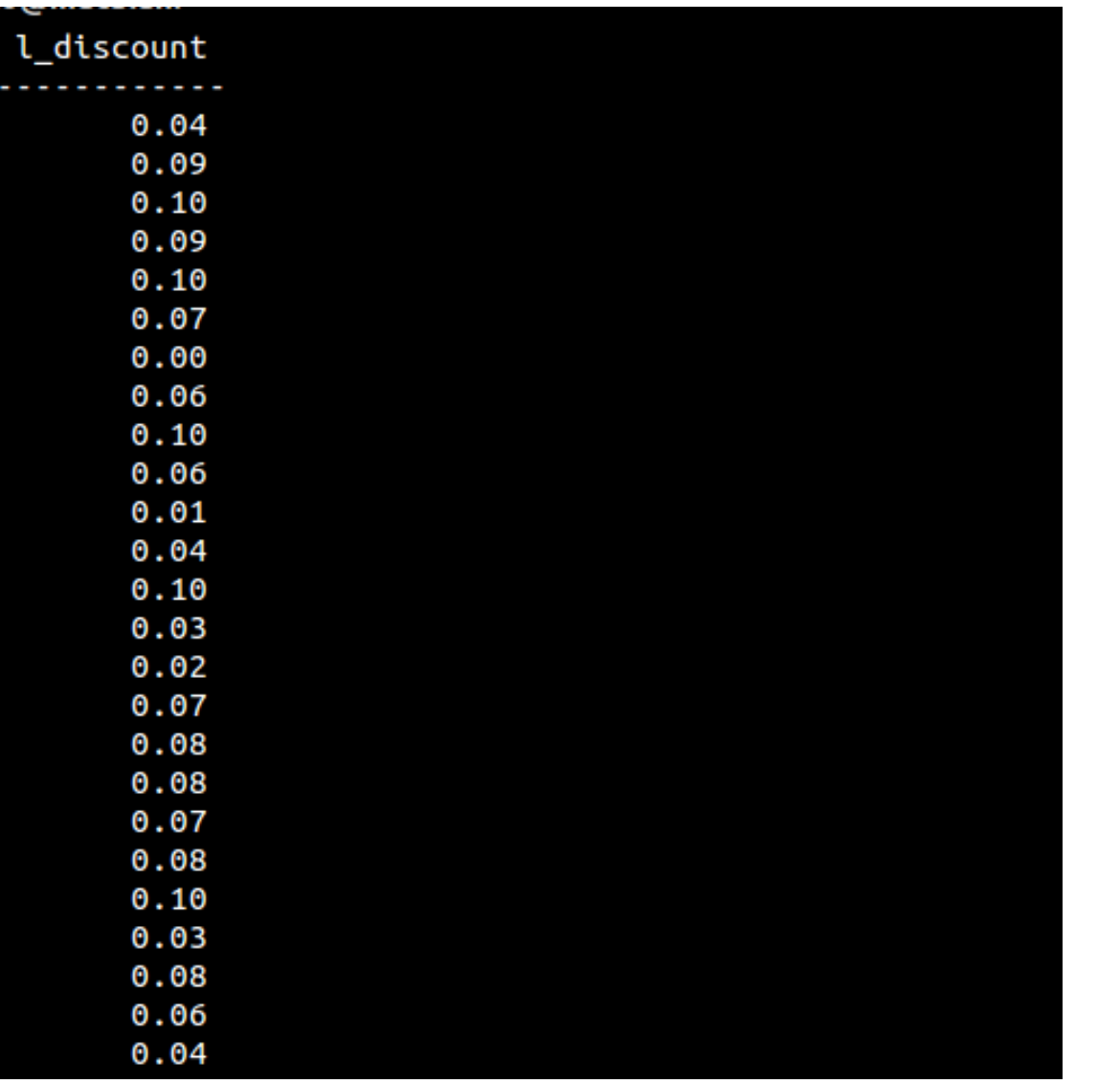

### **6001215 rows**

### **EXERCÍCIOS**

5. Qual/quais as consultas executadas corretamente:

- 1. select \* from nation;
- 2. select n\_name from nation
- 3. select r\_name r\_comment from region;
- 4. select p\_name, 12 x p\_retailprice from part;
- 6. Reescrever as consultas incorretas do exercício 5.

# **EXERCÍCIOS**

7. Exibir o p\_name e p\_type da tabela part, separado por --- nomeando a coluna com Nome e Tipo.

#### Nome e Tipo

goldenrod lavender spring chocolate lace---PROMO BURNISHED COPPER<br>blush thistle blue yellow saddle---LARGE BRUSHED BRASS spring green yellow purple cornsilk---STANDARD POLISHED BRASS cornflower chocolate smoke green pink---SMALL PLATED BRASS forest brown coral puff cream---STANDARD POLISHED TIN bisque cornflower lawn forest magenta---PROMO PLATED STEEL moccasin green thistle khaki floral---SMALL PLATED COPPER misty lace thistle snow royal---PROMO BURNISHED TIN thistle dim navajo dark gainsboro---SMALL BURNISHED STEEL linen pink saddle puff powder---LARGE BURNISHED STEEL spring maroon seashell almond orchid---STANDARD BURNISHED NICKEL cornflower wheat orange maroon ghost---MEDIUM ANODIZED STEEL ghost olive orange rosy thistle---MEDIUM BURNISHED NICKEL khaki seashell rose cornsilk navajo---SMALL POLISHED STEEL blanched honeydew sky turquoise medium---LARGE ANODIZED BRASS deep sky turquoise drab peach---PROMO PLATED TIN indian navy coral pink deep---ECONOMY BRUSHED STEEL turquoise indian lemon lavender misty---SMALL BURNISHED STEEL chocolate navy tan deep brown---SMALL ANODIZED NICKEL